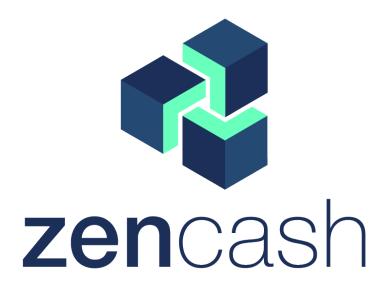

# Arizen Wallet v1.1.5

# **User Guide Manual**

Created by @Tigger

April 2, 2018

# Contents

| Та       | able | of Contents                            | i  |  |  |  |  |  |
|----------|------|----------------------------------------|----|--|--|--|--|--|
| 1        | Ari  | Arizen Wallet v1.1.5                   |    |  |  |  |  |  |
|          | 1.1  | Downloading and installing on computer | 2  |  |  |  |  |  |
|          | 1.2  | Register and Login                     | 2  |  |  |  |  |  |
|          | 1.3  | Manual back-up                         | 5  |  |  |  |  |  |
|          | 1.4  | Automatic prunning of old back–ups     | 7  |  |  |  |  |  |
|          | 1.5  | Private keys                           | 8  |  |  |  |  |  |
| <b>2</b> | Tra  | nsactions                              | 11 |  |  |  |  |  |
|          | 2.1  | Overview                               | 11 |  |  |  |  |  |
|          | 2.2  | Deposit                                | 14 |  |  |  |  |  |
|          | 2.3  | Withdraw                               | 15 |  |  |  |  |  |
|          | 2.4  | Batch Withdraw                         | 18 |  |  |  |  |  |
|          | 2.5  | Transaction History                    | 22 |  |  |  |  |  |
| 3        | Set  | tings and updates                      | 23 |  |  |  |  |  |
|          | 3.1  | Settings                               | 23 |  |  |  |  |  |
|          | 3.2  | Update                                 | 26 |  |  |  |  |  |
|          | 3.3  | Paper Wallet                           | 27 |  |  |  |  |  |
| 4        | Tec  | hnical support                         | 30 |  |  |  |  |  |
|          | 4.1  | Help menu                              | 30 |  |  |  |  |  |
|          | 4.2  | About and thanks to the team           | 31 |  |  |  |  |  |

### Chapter 1

# Arizen Wallet v1.1.5

Arizen is ZEN API lightweight wallet (you don't need to store and synchronize whole blockchain locally) with encrypted and locally stored files, it supports T addresses and transactions. It supports multiple accounts at one computer, it is distributed to Windows, Linux and MacOS platforms (only desktop and x64 variants). Arizen is automatically updated when new update is released, it has many other features and it is actively developed and maintained.

Main features of Arizen Wallet v1.1.5:

- Automatic pruning of old backups (maximum of 25 last backups). See Section 1.4.
- Warning messages in critical steps were added and their meaning is noticed in Section 1.3, 1.5.
- Import and export your private keys. See Section 1.5.
- Import single Private Key via GUI. See Section 1.5.
- Batch withdrawal functionality has been reworked. So if you choose more than 10 selected addresses they are divided into transactions where every transaction has exactly 10 addresses and for every transaction you pay only one fee. See Section 2.4.
- Arizen has been translated into 18 languages. For version v1.1.5 we added another ones. See Section 3.1).
- Your total balance is shown in selected fiat currency with the actual exchange rate. See Sections 2.1 and 3.1.
- Domain fronting support, see section 3.1.
- Paper wallet you can create QR codes (private key and address) which can be exported into PDF file and printed. This created address can be included in your Arizen Wallet or not. See Section 3.3.

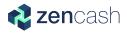

- Introducing of Help menu. See Section 4.1.
- Settings for disabling notifications. See Section 4.1.

#### 1.1 Downloading and installing on computer

The latest version of Arizen wallet can be downloaded here. On this web page you should find the last version of Arizen wallet. It is labeled by *Latest release*, see Fig.1.1. Here you can download the installation file for your OS and install it as you can see in Fig. 1.2.

Please note that installation is possible only on x64 desktop platforms.

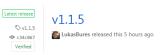

Figure 1.1: Label which shows the latest version of Arizen wallet.

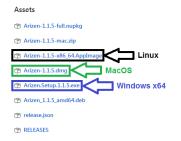

Figure 1.2: You can download installation file for your computer from GitHub.

#### 1.2 Register and Login

If you successfully installed the Arizen wallet, you can launch the program by clicking on Arizen icon. You will be asked for *Create wallet*, if you have never created a ZEN wallet before, or *Login* (see Fig. 1.3). In both case you will be asked for filling your *Username* having at least four letters (see Fig. 1.4) and *Password* which has to meet requirements shown in Fig. 1.5.

Please note that your account/file is encrypted and stored ONLY in your local system - backup is strongly recommended!

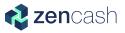

| Username      |          |
|---------------|----------|
| Password      |          |
| Login         |          |
| Create Wallet |          |
|               |          |
|               |          |
|               | Password |

Figure 1.3: Login form of Arizen wallet v1.1.5.

| le Edit | ¢2                                 |                                                |
|---------|------------------------------------|------------------------------------------------|
|         | Username                           | Username must meet the following requirements: |
|         | Password                           | At least four letters                          |
|         | Password again                     |                                                |
|         | Select Wallet Browse Create Wallet |                                                |
|         | Login                              |                                                |

Figure 1.4: Register form for Arizen wallet v1.1.5. Username has to have at least four letters.

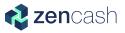

| Edit | <b>4</b> 2                         |                                                                        |
|------|------------------------------------|------------------------------------------------------------------------|
|      | Username                           |                                                                        |
|      | Password require                   | east one letter<br>east one capital letter                             |
|      | Password again                     | east one number<br>east one special character<br>at least 8 characters |
|      | Select Wallet Browse Create Wallet |                                                                        |
|      | Login                              |                                                                        |

Figure 1.5: Password has to fulfill strict requirements.

If you've already created a wallet before you can import it. The wallet can be saved as **\*.uawd** (uncrypted Arizen wallet database) or **\*.awd** (Arizen wallet database = encrypted) file, see Fig. 1.6, 1.7. You can choose the file by clicking on button *Browse*. If you have an imported wallet in **\*.awd** format, you have to fill your *Old Username* and *Old Password*.

Please note that path to user's wallet seems to be odd but it's completely normal behavior. See Fig. 1.8, 1.9.

| 😍 Arizen: Create Wallet | and the second second se |                                                |
|-------------------------|----------------------------------------------------------------------------------------------------|------------------------------------------------|
| File Edit               | r¢                                                                                                    |                                                |
|                         | Username<br>Tigger                                                                                                    |                                                |
|                         | Password                                                                                                    |                                                |
|                         | Password again                                                                                                    | Password must meet the following requirements: |
|                         | Select Wallet Browse<br>C:\fakepath\walletuawd                                                                                                    | ✓ Identical                                    |
|                         | Create Wallet                                                                                                    |                                                |
|                         |                                                                                                    |                                                |

Figure 1.6: You can choose your wallet in \*.uawd.

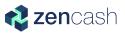

| ile Edit | •                                              |  |
|----------|------------------------------------------------|--|
|          | 5                                              |  |
|          |                                                |  |
|          |                                                |  |
|          | Username                                       |  |
|          | Tigger                                         |  |
|          | Password                                       |  |
|          |                                                |  |
|          | ······                                         |  |
|          | Password again                                 |  |
|          | Password must meet the following requirements: |  |
|          | Select Wallet Browse                           |  |
|          | C\fakepath\wallet.awd                          |  |
|          | Old username:                                  |  |
|          | Old password:                                  |  |
|          |                                                |  |
|          | Create Wallet                                  |  |
|          | Login                                          |  |

Figure 1.7: You can choose your wallet in **\*.awd**.

|   | Select Wallet |        | Browse          |   |
|---|---------------|--------|-----------------|---|
|   |               | C:\fak | epath\wallet.aw | d |
| 0 | ld username:  |        |                 |   |

Figure 1.8: The path to user's wallet seems to be odd but it's common behavior.

| Select Wallet | [        | Browse           |
|---------------|----------|------------------|
|               | C:\fakep | path\wallet.uawd |

Figure 1.9: The path to user's wallet seems to be odd but it's common behavior.

#### 1.3 Manual back-up

Arizen wallet has a great feature for making back-ups of your wallets. And we significantly recommend you to use it. If you're loged in, you can export or import your wallet in \*.uawd or \*.awd. This process causes that you manually create a back-up file of your wallet or you import the back-up wallet into Arizen. Click on icon *File* and choose option *Back-up* or *Import*, see in Fig. 1.10.

If you choose option *Backup ENCRYPTED wallet* you'll see an **important information** on your screen. It informs you that your private keys will be encrypted and in order to access your private keys you need to know the corresponding username and password otherwise you cannot control your ZENs. So, please be aware and confirm that you understand this fact by clicking on *I understand*.

If you choose option *Backup UNENCRYPTED wallet* you'll see an **important information** on your screen. It informs you that your wallet will be export in plain

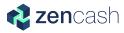

| Backup ENCRYPTED wallet                                            | Vithdraw            | Arizen 📢              |                       | Refresh Logout About Ex |
|--------------------------------------------------------------------|---------------------|-----------------------|-----------------------|-------------------------|
| Backup UNENCRYPTED wallet                                          | Deposit             | Withdraw              | Transa                | action History          |
| Import ENCRYPTED Arizen wallet<br>Import UNENCRYPTED Arizen wallet | Show zero balance   | Get a new address     | Dec 18, 2017, 7:39 PM | +0.0000000 ZEN          |
| Export private keys<br>Import private keys                         | 0.7<br>gPyh4UnfgZcu | 70000000 ZEN 1 1      | Dec 18, 2017, 5:07 PM | -0.00000000 ZEN         |
| Exit                                                               |                     | 24050000 ZEN 📘 🕇      | Oct 28, 2017, 1:06 PM | +0.46000000 ZEN         |
| naKWHmddLu3HuADxSNYUU                                              |                     | <b>•</b>              | Oct 22, 2017, 6:37 PM | +0.20000000 ZEN         |
| Cumak<br>nSQmUGvZ2y2EpeHsLXWp2                                     | 0.06000000 ZEN      | Oct 21, 2017, 8:03 PM | -0.10000000 ZEN       |                         |
|                                                                    |                     |                       |                       |                         |

Figure 1.10: Click on *File* to manually create a back-up file of the wallet or import your back-up file into Arizen.

text. It means that everyone who has a file with this text can operate with your ZENs. So please be aware and confirm that you understand this fact by clicking on *I understand*.

| ottings ruper viuliet bi              | atch Withdraw Import                                                                                                    | Flivale Key                                                         | Arizen 😍              | Reliesh   | Logout | ADOUL |    |
|---------------------------------------|----------------------------------------------------------------------------------------------------|---------------------------------------------------------------------|-----------------------|-----------|--------|-------|----|
| Overview                              | Deposit                                                                                                    | Withdraw                                                            | Transac               | ction His | story  |       |    |
| List Of Addresses                     | Show zero balance                                                                                                    | es Get a new address                                                | Jan 20, 2018, 9:20 PM | +0.00     | 00000  | 00 ZI | Ē  |
| MyLittleTigger<br>znaKWHmddLu3HuADxSN |                                                                                                    | 90030000 ZEN 11                                                     | Jan 20, 2018, 7:13 PM | +0.00     | 00000  | 00 ZI | EI |
| CrazyUnicorn                          | Important Information                                                                                                    |                                                                     |                       | 0.00      | 0100   | 00 ZI | E  |
| znf6U4zZku8g6jp4tHn  Cumak            | You are going to export an ENCRYPTED wallet and you<br>means that in order to access your private keys you nee<br>username and password. In case you don't know them | eed to know the corresponding                                       |                       | 00100     |        | _     |    |
| znSQmUGvZ2y2EpeHsLX                   | controled by these p                                                                                                    | private keys. By pressing 'I underst                                | 0.00                  | 00000     | 00 ZI  | Ξ     |    |
|                                       |                                                                                                    | s. For further information please refer to the help menu of Arizen. |                       | 0.00      | 00000  | 00 ZI | E  |
|                                       | I understar                                                                                                    | nd                                                                  |                       | 0.00      | 00000  | 00 ZI | E  |
|                                       |                                                                                                    |                                                                     | Cancel                | 0.46      | 60000  | 00 ZI | E  |
|                                       |                                                                                                    |                                                                     | Oct 22, 2017, 6:37 PM | -0.20     | 00000  | 00 ZI | E  |
|                                       |                                                                                                    |                                                                     | Oct 21, 2017, 8:03 PM | +0.10     | 00000  | 00 ZI | E  |
|                                       |                                                                                                    |                                                                     | Oct 14, 2017, 6:39 PM | +1.00     | 00500  | 00 ZI | E  |
|                                       |                                                                                                    |                                                                     |                       |           |        |       |    |
|                                       |                                                                                                    |                                                                     |                       |           |        |       |    |

Figure 1.11: A warning which appears if you want to make *Back-up encrypted wallet*. You have to know corresponding username and password to control your ZENs.

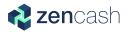

| Arizen<br>ile Edit Help             | C. No. of Concession, Name                    | and the second second se |                                        | ×                       |
|-------------------------------------|-----------------------------------------------|----------------------------------------------------------------------------------------------------|----------------------------------------|-------------------------|
| Settings Paper Wallet Ba            | tch Withdraw Import                           | Private Key                                                                                                    | Arizen 📢                               | Refresh Logout About Ex |
| Overview Deposit Withdraw Tra       |                                               |                                                                                                    | Transa                                 | ction History           |
| List Of Addresses                   | Show zero balance                             | es Get a new address                                                                                                    | Jan 20, 2018, 9:20 PM                  | +0.00000000 ZEN         |
| MyLittleTigger                      | 1 Important Information                       | ADDRESS TON DR                                                                                                    | ×                                      | -0.0000000 ZEN          |
| znaKWHmddLu3HuADxSN<br>CrazyUnicorn | means that anyone                             | port an UNENCRYPTED wallet ( ie y<br>with this file can control your ZENs                                                                                                    | Store this file in a safe place. By    | -0.00010000 ZEN         |
| znf6U4zZku8g6jp4tHr                 | pressing 'I understar<br>refer to the help me |                                                                                                    | I this. For further information please | -0.00010000 ZEN         |
| Cumak<br>znSQmUGvZ2y2EpeHsLX        | 🔶 I understa                                  | nd                                                                                                    |                                        | -0.0000000 ZEN          |
| 2115QilloGV22y2Eperise/             |                                               |                                                                                                    | Cancel                                 | -0.00000000 ZEN         |
| l                                   |                                               |                                                                                                    | Dec 18, 2017, 5:07 PM                  | -0.00000000 ZEN         |
|                                     |                                               |                                                                                                    | Oct 28, 2017, 1:06 PM                  | +0.46000000 ZEN         |
|                                     |                                               |                                                                                                    | Oct 22, 2017, 6:37 PM                  | -0.20000000 ZEN         |
|                                     |                                               |                                                                                                    | Oct 21, 2017, 8:03 PM                  | +0.1000000 ZEN          |
|                                     |                                               |                                                                                                    | Oct 14, 2017, 6:39 PM                  | +1.00050000 ZEN         |
|                                     |                                               |                                                                                                    |                                        |                         |
|                                     |                                               |                                                                                                    |                                        |                         |
|                                     |                                               |                                                                                                    |                                        |                         |
| otal Balance: 1.00030000 Z          | EN / 39.67 USD / Last                         | update: 7:28:06 PM 🤒                                                                                                    |                                        |                         |

Figure 1.12: A warning which appears if you want to make *Back-up unencrypted wallet*. Your wallet is exported as file with plain text so you should store this file on a safe place.

#### 1.4 Automatic prunning of old back-ups

Arizen offers a new cool feature which is Automatic prunning of old back-ups. If you use Arizen wallet the back-ups are stored automatically and there are previous 25 back-ups, see Fig. 1.13.

You can find your back-ups in these locations:

- Linux: ~/.arizen/wallets/backups
- Windows: C:\Users\username\AppData\Roaming\Arizen\wallets\backups
- MacOS: /Users/username/Library/Application Support/Arizen/backups

| Tigger-20180116220548.awd | 16.1.2018 22:05 | AWD File | 53 KB |
|---------------------------|-----------------|----------|-------|
| Tigger-20180117215708.awd | 17.1.2018 21:57 | AWD File | 53 KB |
| Tigger-20180118195949.awd | 18.1.2018 19:59 | AWD File | 53 KB |
| Tigger-20180120115512.awd | 20.1.2018 11:55 | AWD File | 53 KB |
| Tigger-20180120115554.awd | 20.1.2018 11:55 | AWD File | 53 KB |
| Tigger-20180120144304.awd | 20.1.2018 14:43 | AWD File | 53 KB |
| Tigger-20180120144347.awd | 20.1.2018 14:43 | AWD File | 53 KB |
| Tigger-20180120144809.awd | 20.1.2018 14:48 | AWD File | 53 KB |
| Tigger-20180120145224.awd | 20.1.2018 14:52 | AWD File | 53 KB |
| Tigger-20180120211035.awd | 20.1.2018 21:10 | AWD File | 53 KB |
| Tigger-20180121115431.awd | 21.1.2018 11:54 | AWD File | 53 KB |
| Tigger-20180303124620.awd | 3.3.2018 12:46  | AWD File | 53 KB |
| Tigger-20180303124959.awd | 3.3.2018 12:50  | AWD File | 53 KB |

Figure 1.13: Example of last 25 automatic back-ups.

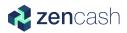

#### 1.5 Private keys

Cool feature which was introduced in a previous version of Arizen wallet was an option to export or import **Private keys**. In Arizen wallet v1.1.5 you have two possiblities:

• Export or Import private keys – You can use this option if you want to export or import more than one private key. If you want to import/export, click on *File* in the toolbar. There are options *Export private keys* and *Import private keys*, as you can see in Fig. 1.14. The Private keys are exported in \*.txt format and can be imported in the same format.

| Backup ENCRYPTED wallet                                 | Vithdraw Import | Private Key | Arizen 📢               | Refresh Logout | About E |
|---------------------------------------------------------|-----------------|-------------|------------------------|----------------|---------|
| Backup UNENCRYPTED wallet                               | Deposit         | Withdraw    | Transa                 | ction History  |         |
| Import UNENCRYPTED Arizen wallet                        |                 |             | Jan 20, 2018, 9:20 PM  | +0.000000      | 00 ZEN  |
| Export private keys<br>Import private keys              | ZEN             |             | Jan 20, 2018, 7:13 PM  | +0.000000      | 00 ZEN  |
| Exit                                                    |                 |             | Jan 20, 2018, 12:05 PM | -0.000100      | 00 ZEN  |
| Amount 0.0000000                                        |                 |             |                        | -0.000100      | 00 ZEN  |
| Transaction fee 0.00010000<br>The from address is empty | J               |             | Jan 16, 2018, 10:08 PM | +0.000000      | 00 ZEN  |
|                                                         | Withdraw        |             | Dec 18, 2017, 7:39 PM  | +0.000000      | 00 ZEN  |
|                                                         |                 |             | Dec 18, 2017, 5:07 PM  | -0.000000      | 00 ZEN  |
|                                                         |                 |             | Oct 28, 2017, 1:06 PM  | +0.460000      | 00 ZEN  |
|                                                         |                 |             | Oct 22, 2017, 6:37 PM  | -0.200000      | 00 ZEN  |
|                                                         |                 |             | Oct 21, 2017, 8:03 PM  | +0.100000      | 00 ZEN  |
|                                                         |                 |             | Oct 14, 2017, 6:39 PM  | +1.000500      | 00 ZEN  |
|                                                         |                 |             |                        |                |         |
|                                                         |                 |             |                        |                |         |
|                                                         |                 |             |                        |                |         |

Figure 1.14: If you want to export or import more than one private key you can click on *File* and then choose *Export private keys* or *Import private keys*.

Please note that Private keys can be exported as a string in *WIF* format (given in Swing Wallet) and imported as a string in *WIF* or *HEX* formats, as you can see in Fig. 1.15. (Only one Private key per line is allowed.)

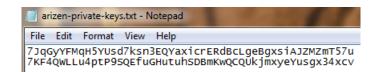

Figure 1.15: An example of two private keys for two addresses.

• Import Single Private Key – this option is useful if you want to import only one single private key. Click on option *Import Private Key* on upper toolbar, see Fig. 1.16. Then a warning appears, see Fig. 1.17. This warning

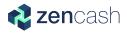

is very important. See box below. Click on *I understand* in the warning and confirm that you understand what will happen. Then you can choose a name and insert the private key, see Fig. 1.18.

Please note that if you chose option *Import Private Key* a warning appears there, see Fig. 1.17. It informs you that your previous back-ups don't include the newly imported private key. After importing of new private key it is significantly recommended to make a new back-up file!

|                                     | Batch Withdraw Import P   | rivate Key    |         | Arizen 📢               | Refresh    | Logout | ADOUT | t |
|-------------------------------------|---------------------------|---------------|---------|------------------------|------------|--------|-------|---|
| Overview                            | Deposit                   | Withdra       | w       | Transa                 | action His | tory   |       |   |
| List Of Addresses                   | Show zero balances        | s Get a new a | address | Jan 20, 2018, 9:20 PM  | +0.00      | 0000   | 00 ZI | E |
| MyLittleTigger<br>znaKWHmddLu3HuADx | 0.9<br>SNYUUNPFZ6fk4dv3Y5 | 0030000 ZEN   | 1 1     | Jan 20, 2018, 7:13 PM  | +0.00      | 0000   | 00 ZI | E |
| CrazyUnicorn                        | 0.0                       | 5000000 ZEN   | 11      | Jan 20, 2018, 12:05 PM | -0.00      | 0100   | 00 ZI | E |
| 5 51                                | HncHuhgPyh4UnfqZcu        |               |         | Jan 17, 2018, 9:05 PM  | -0.00      | 0100   | 00 ZI | E |
| Cumak<br>znSQmUGvZ2y2EpeHs          | 0.0<br>LXWp2BkMF6XUSDX3RG | 5000000 ZEN   | L 1     | Jan 16, 2018, 10:08 PM | +0.00      | 0000   | 00 ZI | E |
|                                     |                           |               |         | Dec 18, 2017, 7:39 PM  | +0.00      | 0000   | 00 ZI | E |
|                                     |                           |               |         | Dec 18, 2017, 5:07 PM  | -0.00      | 0000   | 00 ZI | E |
|                                     |                           |               |         | Oct 28, 2017, 1:06 PM  | +0.46      | 0000   | 00 ZI | E |
|                                     |                           |               |         | Oct 22, 2017, 6:37 PM  | -0.20      | 0000   | 00 ZI | E |
|                                     |                           |               |         | Oct 21, 2017, 8:03 PM  | +0.10      | 0000   | 00 ZI | E |
|                                     |                           |               |         | Oct 14, 2017, 6:39 PM  | +1.00      | 0500   | 00 ZI | E |
|                                     |                           |               |         |                        |            |        |       |   |
|                                     |                           |               |         |                        |            |        |       |   |

Figure 1.16: New option used for importing **one** private key directly from toolbar.

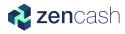

|                         | draw<br>able balance 0.00000000 ZEN<br>m<br>unt 0.00000<br>action fee 0.00001<br>A Important Information<br>A Important Information | Private Key                                            | Arizen 📢                              | Refresh Logout    | About E |
|-------------------------|----------------------------------------------------------------------------------------------------|--------------------------------------------------------|---------------------------------------|-------------------|---------|
| Overview                | Deposit                                                                                                    | Withdraw                                               | Tr                                    | ansaction History |         |
| Withdraw                |                                                                                                    |                                                        | Jan 20, 2018, 9:20                    | РМ +0.00000       | )00 ZEN |
|                         | 00000 ZEN                                                                                                    |                                                        | Jan 20, 2018, 7:13                    |                   |         |
| From                    | Paper Wallet Batch Withdraw Import Private Key verview Deposit With w balance 0.000000000 ZEN 0.0000 0.0000 Anew address and a private key will address is empty Anew address and a private key will address is empty                                                                                                    |                                                        | Jan 20, 2018, 7.13                    |                   |         |
| То                      |                                                                                                    |                                                        | Amer 20, 2010, 12 I                   | 0.000100          | )00 ZEI |
|                         | A new address and                                                                                                    |                                                        |                                       |                   | )00 ZEI |
| The from address is emp | Arizen to make new<br>understand' you de                                                                                                    | backup file and replace y<br>clare that you understand | our existing Arizen wallet backup. By | pressing I        | )00 ZEI |
|                         | · ·                                                                                                    |                                                        |                                       | 0.00000           | )00 ZEI |
|                         | ➔ I understa                                                                                                    | nd                                                     |                                       | 0.00000           | )00 ZEI |
|                         |                                                                                                    |                                                        |                                       | Cancel 0.460000   | )00 ZEI |
|                         |                                                                                                    |                                                        | Oct 22, 2017, 6:37                    | РМ -0.20000       | 000 ZEI |
|                         | unt         0.0000           saction fee         0.0001           from address is empty         A new address and a private key will be im<br>newly imported address or the correspond<br>Arizen to make new backup file and replac<br>understand you defare that you undestu-<br>help menu of Arizen.                                                                                                    |                                                        | Oct 21, 2017, 8:03                    | РМ +0.10000       | )00 ZEI |
|                         |                                                                                                    |                                                        | Oct 14, 2017, 6:39                    | РМ +1.000500      | )00 ZEI |
|                         |                                                                                                    |                                                        |                                       |                   |         |
|                         |                                                                                                    |                                                        |                                       |                   |         |
|                         |                                                                                                    |                                                        |                                       |                   |         |

Figure 1.17: Warning which you can see after you click on *Import Private Key*. It informs you that the previous back-up file don't include the newly imported private key. If you click on *I understand* you confirm that you get this fact. We significantly recommend you to make a new back-up file after that.

| Settings Paper Wall         | et Batch Withdraw | Import Private Key | Arizen 😍           |        | Refresh  | Logout | About | E  |
|-----------------------------|-------------------|--------------------|--------------------|--------|----------|--------|-------|----|
| Overview                    | Deposit           | Withdra            | w ті               | ransac | tion His | story  |       |    |
| Withdraw                    |                   |                    | Jan 20, 2018, 9:20 | PM     | +0.00    |        | 00 Z  | EN |
| Available balance 0<br>From | .00000000 ZEN     |                    | Jan 20, 2018, 7:13 | PM     | +0.00    |        | 00 Z  | E  |
| То                          |                   |                    | Jan 20, 2018, 12:0 | 5 PM   | -0.00    | 00100  | 00 Z  | E١ |
|                             | .00000000         |                    | Jan 17, 2018, 9:05 | PM     | -0.00    | 00100  | 00 Z  | EI |
| The from address is         |                   | nport Single Priv  | ata Kay            | 8 PM   | +0.00    | 0000   | 00 Z  | E  |
|                             | Withdr            | lame (optional)    | ale Key            | PM     | +0.00    |        | 00 Z  | E  |
|                             |                   | Private Key        |                    | ' PM   | -0.00    | 00000  | 00 Z  | EI |
|                             |                   |                    | Import             | PM     | +0.46    |        | 00 Z  | Ē  |
|                             |                   |                    | Oct 22, 2017, 6:37 | PM     | -0.20    | 00000  | 00 Z  | EI |
|                             |                   |                    | Oct 21, 2017, 8:03 | PM     | +0.10    |        | 00 Z  | E  |
|                             |                   |                    | Oct 14, 2017, 6:39 | PM     | +1.00    | 00500  | 00 Z  | E  |
|                             |                   |                    |                    |        |          |        |       |    |
|                             |                   |                    |                    |        |          |        |       |    |
|                             |                   |                    |                    |        |          |        |       |    |

Figure 1.18: If you click on *Import Single Private Key* you can choose the Name and insert the Private Key.

### Chapter 2

## Transactions

Arizen wallet v1.1.5 offers the opportunity to store a list of your addresses, deposit on them or withdraw or go over your transaction history.

#### 2.1 Overview

In Arizen wallet you can have a list of your non-zero addresses as you can see in Fig. 2.1. You can see your zero balances, too. Just click on *Show zero balances* and then see your List of Addresses as it's shown in Fig. 2.2. For creating a new address click on *Get a new address*. You will choose a name and the address will be automatically generated (see Fig. 2.3) (A newly created address will be shown automatically because *Show zero balances* check-box is checked by default.).

Every address shows you the balance of ZENs (shown in green color). Next to the balance you can see a green and a red arrows. If you click on the green arrow you choose a quick option *Deposit to this address*. If you click on the red arrow you choose a quick option *Withdraw from this address*. How to operate with option Deposit see Section 2.2 and for option Withdraw see Section 2.3.

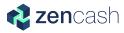

| e Edit<br>ettings Paper Wallet | Batch Withdraw            | Arizen 📢             |                       | Refresh Logout About Ex |
|--------------------------------|---------------------------|----------------------|-----------------------|-------------------------|
| Overview                       | Deposit                   | Withdraw             | Transa                | action History          |
| List Of Addresses              | Show zero balanc          | es Get a new address | Dec 18, 2017, 7:39 PM | +0.00000000 ZEN         |
| CrazyUnicom                    | 0.<br>tHncHuhqPyh4UnfqZcu | 7000000 ZEN 1 1      | Dec 18, 2017, 5:07 PM | -0.0000000 ZEN          |
| MyLittleTigger                 | 5,5,1                     | 24050000 ZEN         | Oct 28, 2017, 1:06 PM | +0.46000000 ZEN         |
| - / 00                         | xSNYUUNPFZ6fk4dy3Y5       | 24050000 ZEN 1       | Oct 22, 2017, 6:37 PM | +0.20000000 ZEN         |
| Cumak                          | 0.<br>sLXWp2BkMF6XUSDX3RG | .06000000 ZEN 11     | Oct 21, 2017, 8:03 PM | -0.10000000 ZEN         |
|                                |                           |                      | Oct 14, 2017, 6:39 PM | +1.00050000 ZEM         |
|                                |                           |                      |                       |                         |
|                                |                           |                      |                       |                         |
|                                |                           |                      |                       |                         |
|                                |                           |                      |                       |                         |
|                                |                           |                      |                       |                         |
|                                |                           |                      |                       |                         |
|                                |                           |                      |                       |                         |
|                                |                           |                      |                       |                         |
| otal Balance: 1.000500         | 00 ZEN / 29 24 USD / Loot |                      |                       |                         |

Figure 2.1: Overview with the list of nonzero addresses.

| Settings Paper Wallet                   | Batch Withdraw    | Arizen 📢          |                       | Refresh Logout About E |
|-----------------------------------------|-------------------|-------------------|-----------------------|------------------------|
| Overview                                | Deposit           | Withdraw          | Transa                | action History         |
| List Of Addresses                       | Show zero balance | Get a new address | Dec 18, 2017, 7:39 PM | +0.00000000 ZEM        |
| CrazyUnicorn<br>znf6U4zZku8g6jp4tH      |                   | 0000000 ZEN       | Dec 18, 2017, 5:07 PM | -0.00000000 ZEM        |
| MyLittleTigger                          | 3.3               | 4050000 ZEN 📘 🚹   | Oct 28, 2017, 1:06 PM | +0.46000000 ZEM        |
| znaKWHmddLu3HuADxS                      |                   |                   | Oct 22, 2017, 6:37 PM | +0.20000000 ZEM        |
| Cumak<br>znSQmUGvZ2y2EpeHsL             |                   | 6000000 ZEN 1     | Oct 21, 2017, 8:03 PM | -0.10000000 ZEM        |
| O Unnamed address<br>znarQXo3JxLUwsZVwp |                   | 0000000 ZEN 1     | Oct 14, 2017, 6:39 PM | +1.00050000 ZEN        |
| O Unnamed address<br>znasJHiLHwr5Nu8U1a |                   | 0000000 ZEN       |                       |                        |
| O Unnamed address<br>znb11ZQCViobjFpVYQ |                   | 0000000 ZEN       |                       |                        |
| Unnamed address<br>znbb8agkGuUQMXCFRm   |                   | 0000000 ZEN 11    |                       |                        |
| Unnamed address<br>znbkZ6DXPbvhoCJ1rY   |                   | 0000000 ZEN 11    |                       |                        |
| Unnamed address<br>znbohqboJYq4CnzeHh   |                   | 0000000 ZEN 11    |                       |                        |

Figure 2.2: Overview with the list of nonzero and zero addresses.

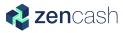

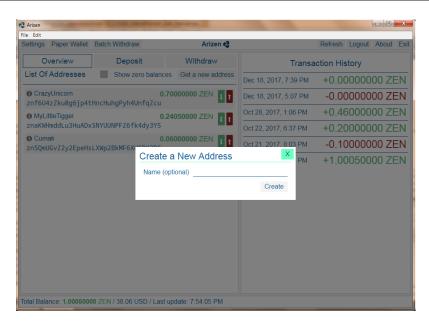

Figure 2.3: You can create a new address and use optional name for it.

Arizen Wallet v1.1.5 offers a new cool feature. In the footer there's a Balance bar. There you can check you Total Balance of ZENs and its equivalent in chosen fiat currency. Also it shows time for last update of the exchange rate (see Fig. 2.4). Look on Section 3.1 to learn how to choose you fiat currency in Balance bar.

| le Edit                    | D. L. L. MERL L          |                   |                       |                |         |
|----------------------------|--------------------------|-------------------|-----------------------|----------------|---------|
| Settings Paper Wallet      | Batch Withdraw           | Arizen 🤹          |                       | Refresh Logout | About E |
| Overview                   | Deposit                  | Withdraw          | Transa                | action History |         |
| List Of Addresses          | Show zero balance        | Get a new address | Dec 18, 2017, 7:39 PM | +0.00000       | 000 ZEM |
| CrazyUnicorn               | 0.<br>HncHuhgPyh4UnfgZcu | .70000000 ZEN 11  | Dec 18, 2017, 5:07 PM | -0.00000       | 000 ZEM |
| MyLittleTigger             | 5,5,1,1                  | .24050000 ZEN 🚦 🕇 | Oct 28, 2017, 1:06 PM | +0.46000       | 000 ZEM |
| znaKWHmddLu3HuADx          | SNYUUNPFZ6fk4dy3Y5       |                   | Oct 22, 2017, 6:37 PM | +0.20000       | 000 ZEM |
| Cumak<br>znSQmUGvZ2y2EpeHs | 0.<br>LXWp2BkMF6XUSDX3RG | .06000000 ZEN     | Oct 21, 2017, 8:03 PM | -0.10000       | 000 ZEM |
|                            |                          |                   | Oct 14, 2017, 6:39 PM | +1.000500      | 000 ZEM |
|                            |                          |                   |                       |                |         |
|                            |                          |                   |                       |                |         |

Figure 2.4: You can see your Total Balance, its equivalent in your chosen fiat currency and time for last update of exchange rate.

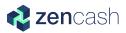

#### 2.2 Deposit

If you want to receive ZENs from somebody you can use *Deposit*, see Fig. 2.5. It is the easiest way how to do it. Select your address from a list of you non-zero or zero addresses (Fig. 2.6) and set the amount. Then you can generate a QR code. Then you or another persons can use the QR code for quick read the transaction information (destination address and the amount) as it's shown in Fig. 2.7.

New feature is to export QR code in \*.pdf format. You can use it in the future or send it to your friend. Just click on *Save QR code* under the symbol of QR code, see Fig. 2.7.

| Settings Paper Wallet | Batch Withdraw              | Arizen 📢            |                        | Refresh Logout About Ex |
|-----------------------|-----------------------------|---------------------|------------------------|-------------------------|
| Overview              | Deposit                     | Withdraw            | Transa                 | ction History           |
| Deposit               |                             |                     | Jan 16, 2018, 10:08 PM | +0.00000000 ZEN         |
| Click the green b     | utton next to the desired a | ddress for deposit. | Dec 18, 2017, 7:39 PM  | +0.00000000 ZEN         |
| Amount 0.0000000      |                             |                     | Dec 18, 2017, 5:07 PM  | -0.00000000 ZEN         |
|                       |                             |                     | Oct 28, 2017, 1:06 PM  | +0.46000000 ZEM         |
|                       | Save QR code                |                     | Oct 22, 2017, 6:37 PM  | +0.20000000 ZEM         |
|                       |                             |                     | Oct 21, 2017, 8:03 PM  | -0.10000000 ZEM         |
|                       |                             |                     | Oct 14, 2017, 6:39 PM  | +1.00050000 ZEM         |
|                       |                             |                     |                        |                         |
|                       |                             |                     |                        |                         |
|                       |                             |                     |                        |                         |
|                       |                             |                     |                        |                         |
|                       |                             |                     |                        |                         |
|                       |                             |                     |                        |                         |
|                       |                             |                     |                        |                         |

Figure 2.5: In option *Deposit* you can choose the address and amount.

| Settings | Paper Wallet    | Batch Withdraw | Arizen 😍                                       | Refresh        | Logout About E |
|----------|-----------------|----------------|------------------------------------------------|----------------|----------------|
| 0        | verview         | List Of Add    | resses                                         | X              | story          |
| Deposi   | t               | Crazyl Inicorn | znf6U4zZku8q6jp4tHncHuhqPyh4UnfqZcu            | 0.6000000 ZEN  | 13Z 000000     |
| CI       | ick the areen l |                | znaKWHmddLu3HuADxSNYUUNPFZ6fk4dy3Y5            |                | 0000000 ZEI    |
|          | lek ale green i | Cumak          | znSQmUGvZ2y2EpeHsLXWp2BkMF6XUSDX3RG            |                | 13Z 000000     |
| То       |                 |                | znarQXo3JxLUwsZVwpzy5a5YuQV3HFFQZ3H            | 0.0000000 ZEN  |                |
| Amount   | 0.00000000      |                | znasJHiLHwr5Nu8U1aSCVwYcf6jw7qEEosH            |                | 13Z 000000     |
|          |                 |                | znb11ZQCViobjFpVYQ8mnP466FkcD4p1zWw            |                | 13Z 000000     |
|          |                 |                | znbb8agkGuUQMXCFRmpq9a4N6uEBtbTee9v            | 0.0000000 ZEN  |                |
|          |                 |                | znbkZ6DXPbvhoCJ1rY22tuUqBSWfbD4NVGV            | 0.00000000 ZEN | 0000000 ZEI    |
|          |                 |                | znbohqboJYq4CnzeHhShn78hVwQ95HaH5QM            | 0.0000000 ZEN  | 132 000000     |
|          |                 |                | znbPuX4fbKJjyVioBuCZSs7mNTR61cVPaUv            | 0.00000000 ZEN |                |
|          |                 |                | <pre>zncdiMsPyzc4Je3QCE82sYt5fkme45RgPBw</pre> | 0.0000000 ZEN  | 0050000 ZEI    |
|          |                 |                | <pre>zncu2tnVf7u4wr39nYXWB22FRuUCgPQ1psN</pre> | 0.00000000 ZEN |                |
|          |                 |                | ${\tt znd5WbhqHfEoTsmLa5R1uoSBnbD9qo2cVby}$    |                |                |
|          |                 |                | zndTNq1cQ54khH4sXGDDh19EFT9i7ScMCj7            |                |                |
|          |                 |                | ${\tt znfHgfJr2yW1XpYSqnGCzhr8bbSmDppwf3N}$    |                |                |
|          |                 |                | <pre>zngDfjyBMqHKMvAVeiAzwuqrn4oLTsxnX2S</pre> |                |                |
|          |                 |                | <pre>zngTm5Pza68o5HRwatXNM8FyMu5KNS7Ufmk</pre> |                |                |
|          |                 |                | znh7LjGBHupcWww6et8afsjEa6a179kSEhu            |                |                |
|          |                 |                | znhHKPQYKuGT9WL3tXPvcdAMV7wLHMNQxwi            |                |                |
|          |                 |                | znigSDCuDz6zcBPiukdc24oPRJJ4E8rwVJB            |                |                |
|          |                 |                | znitKsXbQTwESXFizwoJmTGHEDaXoGXuRUs            |                |                |
|          |                 |                | zniudz1nKrQkKxUf3fEvf4Z6UZ5617x2JzX            |                |                |

Figure 2.6: List of non-zero and zero addresses which you can choose for depositing.

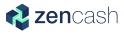

| bettings i aper waller | Batch Withdraw                                       | Arizen 😍 |                          | Refresh   | Logout | About | E  |
|------------------------|------------------------------------------------------|----------|--------------------------|-----------|--------|-------|----|
| Overview               | Deposit                                              | Withdraw | Transa                   | ction His | story  |       |    |
| Deposit                |                                                      |          | - Jan 16, 2018, 10:08 PM | +0.00     | 00000  | 00 ZI | EN |
|                        | button next to the desired a<br>u8q6jp4tHncHuhqPyh4U |          | Dec 18, 2017, 7:39 PM    |           | 00000  |       |    |
| Amount 0.00000000      | 0.07                                                 | Jinqzeu  | Dec 18, 2017, 5:07 PM    | -0.00     | 00000  | 00 ZI | E١ |
| The amount is not pos  | sitive                                               |          | Oct 28, 2017, 1:06 PM    | +0.46     | 60000  | 00 ZI | EΝ |
| 6                      | <b>IARCHPORN</b>                                     |          | Oct 22, 2017, 6:37 PM    | +0.20     | 00000  | 00 ZI | E١ |
| 4                      |                                                      |          | Oct 21, 2017, 8:03 PM    | -0.10     | 00000  | 00 ZI | E١ |
| NGC OR HE              |                                                      |          | Oct 14, 2017, 6:39 PM    | +1.00     | 0500   | 00 ZI | 13 |
|                        | Save QR code                                         |          |                          |           |        |       |    |

Figure 2.7: You can generate QR code for deposit and this QR code can be saved in \*.pdf format.

#### 2.3 Withdraw

You can send your ZENs via operation *Withdraw*, see Fig. 2.8. You can select one of your addresses as source address in *From* section. There is a list of addresses. Then fill the destination address as *To* and amount of ZENs and then use button *Withdraw*. Before sending the transaction you're asked for confirmation, see Fig. 2.9.

If your transaction is successful, you can see green informative label with transaction ID (see Fig. 2.10) and you can click to the link and open your transaction in your internet browser in the blockchain explorer as it's shown in Fig. 2.11. And you can also see transaction status update bar after confirmation of successful transaction, as you can see in Fig. 2.12. If your transaction isn't successful, you can see red error label with a reason of failure.

Every transaction, you did, is written in *Transaction History*, see Fig. 2.13. When you send ZENs from one of your address to another of your address then the balance of your Arizen wallet remains unchanged, that's why this transactions are +0.00000000 ZEN.

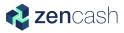

| Settings Paper Wa                     | allet Batch Withdraw Impor | t Private Key | Arizen 📢               | Refresh Logout | About E |
|---------------------------------------|----------------------------|---------------|------------------------|----------------|---------|
| Overview                              | Deposit                    | Withdraw      | Transa                 | action History |         |
| Withdraw                              |                            |               | Mar 3, 2018, 11:26 PM  | -0.0001000     | 0 ZEN   |
| Available balance<br>From             | 0.00000000 ZEN             |               | Mar 3, 2018, 11:03 PM  | -0.0001000     |         |
| То                                    |                            |               | Mar 3, 2018, 10:59 PM  | -0.0000000     | 0 ZEN   |
|                                       | 0.0000000                  |               |                        | +0.0000000     | 0 ZEN   |
| Transaction fee<br>The from address i | 0.00010000                 |               | Jan 20, 2018, 9:20 PM  | +0.0000000     | 0 ZEN   |
|                                       | Withdraw                   |               | Jan 20, 2018, 7:13 PM  | +0.0000000     | 0 ZEN   |
|                                       |                            |               | Jan 20, 2018, 12:05 PM | -0.0001000     | 0 ZEN   |
|                                       |                            |               | Jan 17, 2018, 9:05 PM  | -0.0001000     | 0 ZEN   |
|                                       |                            |               | Jan 16, 2018, 10:08 PM | +0.0000000     | 0 ZEN   |
|                                       |                            |               | Dec 18, 2017, 7:39 PM  | +0.0000000     | 0 ZEN   |
|                                       |                            |               | Dec 18, 2017, 5:07 PM  | -0.0000000     | 0 ZEN   |
|                                       |                            |               | Oct 28, 2017, 1:06 PM  | +0.4600000     | 0 ZEN   |
|                                       |                            |               | Oct 22, 2017, 6:37 PM  | -0.2000000     | 0 ZEN   |
|                                       |                            |               | Oct 21, 2017, 8:03 PM  | -0 1000000     | 0 7FN   |

Figure 2.8: Option *Withdraw* allows you to send ZEN from your address to another one.

|                         |                                                                           |                                                                                                    | Private Key                    | Arizen 📢                                   |                       | esh Logout |                         |     |
|-------------------------|---------------------------------------------------------------------------|----------------------------------------------------------------------------------------------------|--------------------------------|--------------------------------------------|-----------------------|------------|-------------------------|-----|
| Overview                | Dep                                                                       | posit                                                                                                    | Withdraw                       | Tra                                        | ansaction             | History    |                         |     |
| Withdraw                |                                                                           |                                                                                                    |                                | UNCONFIRMED                                | -C                    | .000000    | 00 ZE                   | ΞN  |
|                         | 1.00022000 ZEN                                                            |                                                                                                    |                                | Mar 3, 2018, 10:43                         | РМ +0                 | .000000    | 00 76                   | = N |
| From                    | Withdra has been success set100736124b3348a35039a51107783cbe6bfdff91cc6e0 |                                                                                                    |                                |                                            |                       |            | -                       |     |
| To<br>Amount            |                                                                           | Arizen Contraction Contraction | BKMF6XUSDX3RG                  | Jan 20, 2018, 9:20 I                       |                       | .000000    |                         |     |
| Transaction fee         |                                                                           |                                                                                                    | lan 20_2018_7:13               | РМ +0                                      | .000000               | 00 ZE      | ΞN                      |     |
|                         |                                                                           |                                                                                                    |                                | РМ -С                                      | .000100               | 00 ZE      | ΞN                      |     |
|                         | With                                                                      | · ·                                                                                                    | eally want to send this transa | O5 I                                       | РМ -С                 | .000100    | 00 ZE                   | ΞN  |
|                         |                                                                           |                                                                                                    |                                | OK Cancel                                  | PM +0                 | .000000    | 00 ZE                   | ΞN  |
|                         |                                                                           | 6985110//e3cbet                                                                                                    | 010119100660                   | -                                          |                       | 000000     | 00 70                   | _   |
| Show Transaction        | i in Explorer                                                             |                                                                                                    |                                | Dec 18, 2017, 7:39                         | РМ +(                 | .000000    |                         | EN  |
| Show Transaction        | <u>i in Explorer</u>                                                      |                                                                                                    |                                | Dec 18, 2017, 7:39<br>Dec 18, 2017, 5:07   |                       | .000000    |                         | -   |
| Show Transaction        | <u>i în Expiorer</u>                                                      |                                                                                                    |                                |                                            | рм -С                 |            | 00 ZE                   | ΞN  |
| Show Transaction        | <u>i în Explorer</u>                                                      |                                                                                                    |                                | Dec 18, 2017, 5:07                         | рм <b>-(</b><br>рм +( | .000000    | 00 ZE<br>00 ZE          |     |
| <u>Show Transaction</u> | <u>i în Explorer</u>                                                      |                                                                                                    |                                | Dec 18, 2017, 5:07<br>Oct 28, 2017, 1:06 F | РМ -С<br>РМ +С        | .000000    | 00 ZE<br>00 ZE<br>00 ZE |     |

Figure 2.9: You are asked for being sure about sending before the transaction is realized.

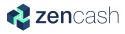

| Joungs Tuper V            | Vallet Batch Withdraw Im                                                    | pon Private Key   | Arizen 🖏                | Refresh Logout | About Ex |  |  |
|---------------------------|-----------------------------------------------------------------------------|-------------------|-------------------------|----------------|----------|--|--|
| Overview                  | Deposit                                                                     | Withdraw          | Transaction History     |                |          |  |  |
| Withdraw                  |                                                                             |                   | UNCONFIRMED             | -0.0000000     | 0 ZEN    |  |  |
| Available balance<br>From | vailable balance 1.00022000 ZEN<br>From znaKWHmddLu3HuADxSNYUUNPFZ6fk4dy3Y5 |                   | Mar 3, 2018, 10:43 PM   | +0.0000000     | 0 ZEN    |  |  |
| То                        | znSQmUGvZ2y2EpeHsLX                                                         | Wp2BkMF6XUSDX3RG  | Jan 20, 2018, 9:20 PM   | +0.0000000     | 0 ZEN    |  |  |
| Amount                    | 0.3000000                                                                   |                   | — Jan 20, 2018, 7:13 PM | +0.0000000     | 0 ZEN    |  |  |
| fransaction lee           | ransaction fee 0.00010000                                                   |                   | Jan 20, 2018, 12:05 PM  | -0.0001000     | 0 ZEN    |  |  |
|                           | Withdraw                                                                    |                   | Jan 17, 2018, 9:05 PM   | -0.0001000     | 0 ZEN    |  |  |
|                           | n has been successfully                                                     |                   | Jan 16, 2018, 10:08 PM  | +0.000000      | 0 ZEN    |  |  |
| Show Transaction          |                                                                             | 02034137636136327 | Dec 18, 2017, 7:39 PM   | +0.000000      | 0 ZEN    |  |  |
|                           |                                                                             |                   | Dec 18, 2017, 5:07 PM   | -0.000000      | 0 ZEN    |  |  |
|                           |                                                                             |                   | Oct 28, 2017, 1:06 PM   | +0.4600000     | 0 ZEN    |  |  |
|                           |                                                                             |                   | Oct 22, 2017, 6:37 PM   | -0.200000      | 0 ZEN    |  |  |
|                           |                                                                             |                   | Oct 21, 2017, 8:03 PM   | +0.100000      | 0 ZEN    |  |  |
|                           |                                                                             |                   | Oct 14, 2017, 6:39 PM   | +1.0005000     | 0 ZEN    |  |  |

Figure 2.10: If your transaction was successful a green label occurs and you can show your transaction in web browser.

|                                                               | Search for bl   | ock, transaction 🗸 - Conn 8 - Height 267061 | 醌Scan zen          |  |  |  |  |
|---------------------------------------------------------------|-----------------|---------------------------------------------|--------------------|--|--|--|--|
| Transaction                                                   |                 |                                             |                    |  |  |  |  |
| Transaction 16301e39b6bc93bfc86f973bd2ed444d14                | c88af412899a0b) | 2854f37c5cf5e327                            |                    |  |  |  |  |
| Summary                                                       |                 |                                             |                    |  |  |  |  |
| Size                                                          |                 |                                             | 302 (byte          |  |  |  |  |
| Fee Rate                                                      |                 | 0.000331125827                              | 81456954 zen per k |  |  |  |  |
| Received Time Mar 3, 2018 11:01:37 PM                         |                 |                                             |                    |  |  |  |  |
| Mined Time                                                    |                 |                                             | Nj                 |  |  |  |  |
| Details                                                       | 899a0b2854f37c  | 5d5e327                                     |                    |  |  |  |  |
| 0 16301e39b6br93bfr86f973bd2ed444d14r88af412                  |                 |                                             |                    |  |  |  |  |
| © 16301e39b6bc93bfc86/973bd2ed444d14c88el412<br>No JoinSplits |                 |                                             |                    |  |  |  |  |
| -                                                             |                 | ~                                           |                    |  |  |  |  |
| No JoinSplits                                                 | zen 🔉           | zrSQmUGVZ2y2EpeHsLXWp2BkMF6XUSDX3RG         | 0.3 zen (U)        |  |  |  |  |

Figure 2.11: You can see the transaction detail in your web browser.

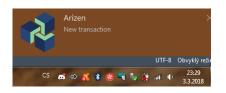

Figure 2.12: If you send a transaction you can see a transaction status update.

| Settings Paper W          | allet Batch Withdrav              | / Import   | Private Key | Arizen 📢               | Refresh Logout | About | Exi    |
|---------------------------|-----------------------------------|------------|-------------|------------------------|----------------|-------|--------|
| Overview                  | Depos                             | it         | Withdraw    | Transa                 | action History |       |        |
| Withdraw                  |                                   |            |             | Mar 3, 2018, 11:03 PM  | -0.0001000     | D ZEN | N î    |
| Available balance<br>From | 1.00022000 ZEN<br>znaKWHmddLu3HuA | D. CADULUU |             | Mar 3, 2018, 10:59 PM  | -0.0000000     | 0 ZEN | -<br>V |
| То                        | znSQmUGvZ2v2Epe                   |            | ,           | Mar 3, 2018, 10:43 PM  | +0.0000000     |       | -      |
| Amount                    | 0.3000000                         |            |             | Jan 20, 2018, 9:20 PM  | +0.00000000    |       | -      |
| Transaction fee           | 0.00010000                        |            |             | Jan 20, 2018, 7:13 PM  | +0.00000000    |       | -      |
|                           | Withdra                           |            |             | Jan 20, 2018, 12:05 PM | -0.0001000     |       | -      |
| The transaction           | n has been succes                 |            | nt          |                        |                |       | -      |
|                           | 3bfc86f973bd2ed444d14c88af4       |            |             | Jan 17, 2018, 9:05 PM  | -0.0001000     |       | -      |
| Show Transaction          | I IN Explorer                     |            |             | Jan 16, 2018, 10:08 PM | +0.0000000     | ) ZEI | 1      |
|                           |                                   |            |             | Dec 18, 2017, 7:39 PM  | +0.0000000     | ) ZEI | ٧      |
|                           |                                   |            |             | Dec 18, 2017, 5:07 PM  | -0.0000000     | ) ZEN | 1      |
|                           |                                   |            |             | Oct 28, 2017, 1:06 PM  | +0.4600000     | D ZEM | V      |
|                           |                                   |            |             | Oct 22, 2017, 6:37 PM  | -0.2000000     | ) ZEM | V      |
|                           |                                   |            |             | Oct 21, 2017, 8:03 PM  | +0.1000000     |       | V      |
|                           |                                   |            |             | Oct 14, 2017, 6:39 PM  | +1 0005000     |       |        |

Figure 2.13: When you send a transaction you can see it immediately in transaction history.

#### 2.4 Batch Withdraw

The next amazing feature implemented in Arizen wallet v1.1.5 is **Batch Withdraw**, see Fig. 2.14. This feature has two main use–cases which focus on:

- Security node operators.
- Consolidating your ZENs to one address.

**Security node operators:** When you are a security node operator you must have 42 ZENs in your staking T–address. When your staking address receives the rewards from operating security node you want to send this reward to another address and keep your 42 ZENs on this staking address. This feature perfectly does that for you. You can select your staking addresses, destination address (where the collected reward will be sent) and the amount to keep (in this case 42 ZENs).

**Consolidating your ZENs to one address:** In this use-case you can consolidate your ZENs from multiple addresses to one destination address. The process is the same like in the previous example but you must set amount to keep to 0 ZENs.

This functionality has been reworked in version v1.1.5 as following: If it is choosen more than 10 selected addresses then the addresses are divided into transactions where each transaction contains 10 selected addresses. In every transaction there is set a transaction fee. For example 23 selected addresses are divided into 3 transactions ( $2 \ge 10 + 3 =$ 3 transactions, it means 3 x transaction fee).

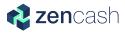

| Settings Paper Wallet                | Batch Withdraw Impo | rt Private Key   | Arizen 📢                | Refresh    | Logout | About | Ex |
|--------------------------------------|---------------------|------------------|-------------------------|------------|--------|-------|----|
| Overview                             | Deposit             | Withdraw         | Trar                    | saction Hi | story  |       |    |
| List Of Addresses                    | Show zero balar     | Get a new addr   | an 20, 2018, 9:20 PM    | ı +0.0     | 00000  | 00 ZI | ΞN |
| MyLittleTigger     znaKWHmddLu3HuADx | SNYUUNPFZ6fk4dv3Y5  | 0.90030000 ZEN 1 | 1 Jan 20, 2018, 7:13 PM | +0.0       | 00000  | 00 ZI | ΞN |
| CrazyUnicorn                         |                     |                  | Jan 20, 2018, 12:05 F   | м -0.0     | 00100  | 00 ZE | ΞN |
| znf6U4zZku8g6jp4t                    | HncHuhgPyh4UnfqZcu  | . E              | Jan 17, 2018, 9:05 PM   | -0.0       | 00100  | 00 ZE | ΞN |
| Cumak<br>znSQmUGvZ2y2EpeHs           | LXWp2BkMF6XUSDX3RG  | 0.05000000 ZEN   | Jan 16, 2018, 10:08 F   | м +0.0     | 00000  | 00 ZI | ΞN |
|                                      |                     |                  | Dec 18, 2017, 7:39 Pl   | u +0.0     | 00000  | 00 ZE | ΞN |
|                                      |                     |                  | Dec 18, 2017, 5:07 PI   | u -0.0     | 00000  | 00 ZE | ΞN |
|                                      |                     |                  | Oct 28, 2017, 1:06 PM   | 1 +0.4     | 60000  | 00 ZI | ΞN |
|                                      |                     |                  | Oct 22, 2017, 6:37 PM   | -0.2       | 00000  | 00 ZE | ΞN |
|                                      |                     |                  | Oct 21, 2017, 8:03 PM   | +0.1       | 00000  | 00 ZI | ΞN |
|                                      |                     |                  | Oct 14, 2017, 6:39 PM   | +1.0       | 00500  | 00 ZI | ΞN |
|                                      |                     |                  |                         |            |        |       |    |
|                                      |                     |                  |                         |            |        |       |    |
|                                      |                     |                  |                         |            |        |       |    |

Figure 2.14: Feature Batch Withdraw you can find on Tool bar.

| Deposit             | Withdraw                                                                                                    |                                                                                                    |                                                                                                    |                                                                                                    |                                                                                                    |                                                                                                    |
|---------------------|----------------------------------------------------------------------------------------------------|----------------------------------------------------------------------------------------------------|----------------------------------------------------------------------------------------------------|----------------------------------------------------------------------------------------------------|----------------------------------------------------------------------------------------------------|----------------------------------------------------------------------------------------------------|
|                     | THE STORE                                                                                                    | Transa                                                                                                    | ction His                                                                                                    | tory                                                                                                    |                                                                                                    |                                                                                                    |
| Show zero balance   | es Get a new address                                                                                                    | Jan 20, 2018, 9:20 PM                                                                                                    | +0.00                                                                                                    |                                                                                                    | 00 ZE                                                                                                    | EN                                                                                                    |
|                     | 0030000 ZEN 1 1                                                                                                    | Jan 20, 2018, 7:13 PM                                                                                                    | +0.00                                                                                                    |                                                                                                    | 00 ZE                                                                                                    | EN                                                                                                    |
| h Withdraw          |                                                                                                    |                                                                                                    | Х                                                                                                    | 0100                                                                                                    | 00 ZE                                                                                                    | ΞN                                                                                                    |
| ect all Clear all   |                                                                                                    |                                                                                                    |                                                                                                    | 0100                                                                                                    | 00 ZE                                                                                                    | ΞN                                                                                                    |
| MyLittleTigger znał | (WHmddLu3HuADxSNYUU                                                                                                    | NPFZ6fk4dy3Y5 0.90030                                                                                                    | 000 ZEN                                                                                                    | 0000                                                                                                    | 00 ZE                                                                                                    | EN                                                                                                    |
| CrazyUnicorn znfe   | 5U4zZku8g6jp4tHncHu                                                                                                    | hgPyh4UnfqZcu 0.05000                                                                                                    | 000 ZEN                                                                                                    | 0000                                                                                                    | 00 ZE                                                                                                    | EN                                                                                                    |
| Cumak znS0          | <pre>@mUGvZ2y2EpeHsLXWp2</pre>                                                                                                    | BkmF6XUSDX3RG 0.05000                                                                                                    | 000 ZEN                                                                                                    | 0000                                                                                                    | 00 ZE                                                                                                    | EN                                                                                                    |
| To znaKWHmc         | ldLu3HuADxSNYUUNPFZ                                                                                                    | 6fk4dy3Y5                                                                                                    |                                                                                                    | 0000                                                                                                    | 00 ZE                                                                                                    | EN                                                                                                    |
|                     |                                                                                                    |                                                                                                    |                                                                                                    | 0000                                                                                                    | 00 ZE                                                                                                    | ΞN                                                                                                    |
|                     | 0                                                                                                    | W                                                                                                    |                                                                                                    | 0000                                                                                                    | 00 ZE                                                                                                    | EN                                                                                                    |
|                     |                                                                                                    |                                                                                                    | in an an a                                                                                                    | 0500                                                                                                    | 00 ZE                                                                                                    | EN                                                                                                    |
|                     |                                                                                                    |                                                                                                    |                                                                                                    |                                                                                                    |                                                                                                    |                                                                                                    |
|                     |                                                                                                    |                                                                                                    |                                                                                                    |                                                                                                    |                                                                                                    |                                                                                                    |
|                     | ANNOL 72 EL 4 A J 2 V C<br>Withdraw<br>A Vithdraw<br>A Vithdraw<br>A Vithdraw<br>MyLittleTigger 2 nak<br>CrazyUnicom 2 nfe<br>Cumak 2 nSC<br>To 2 nakWHmd<br>Int to keep 0.0500000 | ct all Clear all<br>MyLittleTigger znaKWHmddLu3HuADxSNYUU<br>CrazyUnicorn znf6U4zZku8g6jp4tHncHu<br>Cumak znSQmUGvZ2y2EpeHsLXWp2 | Implement 26 EAAU 2010         Implement 2010         Implement 2010 <td< td=""><td>Instruct are Extended and an analysis         Instruct and analysis         Instruct and analysis         <thinstruct analysis<="" and="" th=""> <thinstruct analysi<="" and="" td=""><td>Image 28 EA Advave         Image 28 EA Advave         Image 2</td><td>Imperzyszku du zyc         Marze, 2010, F.101 M         10,00000000 ZEI           Withdraw         X         010000 ZEI           MyLittle Tigger         znaKWHmddLu3HuAbxSNYUUNPFZ6fk4dy3Y5         090030000 ZEN           MyLittle Tigger         znaKWHmddLu3HuAbxSNYUUNPFZ6fk4dy3Y5         090030000 ZEN           CrazyUnicom         znf6U4zZku8g6jp4tHncHuhgPyh4UnfqZcu         0.05000000 ZEN           Cumak         znSQmUGvZzy2EpeHsLXWp2BkMF6XUSDX3RG         0.05000000 ZEN           To         znaKWHmddLu3HuAbxSNYUUNPFZ6fk4dy3Y5         000000 ZEN           To         znaKWHmddLu3HuAbxSNYUUNPFZ6fk4dy3Y5         000000 ZEN           J000000         ZEN         000000 ZEN           J000000         ZEN         000000 ZEN           J000000         ZEN         000000 ZEN           J000000         ZEN         000000 ZEN           J000000         ZEN         000000 ZEN           J000000         ZEN         000000 ZEN           J000000         ZEN         000000 ZEN</td></thinstruct></thinstruct></td></td<> | Instruct are Extended and an analysis         Instruct and analysis         Instruct and analysis <thinstruct analysis<="" and="" th=""> <thinstruct analysi<="" and="" td=""><td>Image 28 EA Advave         Image 28 EA Advave         Image 2</td><td>Imperzyszku du zyc         Marze, 2010, F.101 M         10,00000000 ZEI           Withdraw         X         010000 ZEI           MyLittle Tigger         znaKWHmddLu3HuAbxSNYUUNPFZ6fk4dy3Y5         090030000 ZEN           MyLittle Tigger         znaKWHmddLu3HuAbxSNYUUNPFZ6fk4dy3Y5         090030000 ZEN           CrazyUnicom         znf6U4zZku8g6jp4tHncHuhgPyh4UnfqZcu         0.05000000 ZEN           Cumak         znSQmUGvZzy2EpeHsLXWp2BkMF6XUSDX3RG         0.05000000 ZEN           To         znaKWHmddLu3HuAbxSNYUUNPFZ6fk4dy3Y5         000000 ZEN           To         znaKWHmddLu3HuAbxSNYUUNPFZ6fk4dy3Y5         000000 ZEN           J000000         ZEN         000000 ZEN           J000000         ZEN         000000 ZEN           J000000         ZEN         000000 ZEN           J000000         ZEN         000000 ZEN           J000000         ZEN         000000 ZEN           J000000         ZEN         000000 ZEN           J000000         ZEN         000000 ZEN</td></thinstruct></thinstruct> | Image 28 EA Advave         Image 28 EA Advave         Image 2 | Imperzyszku du zyc         Marze, 2010, F.101 M         10,00000000 ZEI           Withdraw         X         010000 ZEI           MyLittle Tigger         znaKWHmddLu3HuAbxSNYUUNPFZ6fk4dy3Y5         090030000 ZEN           MyLittle Tigger         znaKWHmddLu3HuAbxSNYUUNPFZ6fk4dy3Y5         090030000 ZEN           CrazyUnicom         znf6U4zZku8g6jp4tHncHuhgPyh4UnfqZcu         0.05000000 ZEN           Cumak         znSQmUGvZzy2EpeHsLXWp2BkMF6XUSDX3RG         0.05000000 ZEN           To         znaKWHmddLu3HuAbxSNYUUNPFZ6fk4dy3Y5         000000 ZEN           To         znaKWHmddLu3HuAbxSNYUUNPFZ6fk4dy3Y5         000000 ZEN           J000000         ZEN         000000 ZEN           J000000         ZEN         000000 ZEN           J000000         ZEN         000000 ZEN           J000000         ZEN         000000 ZEN           J000000         ZEN         000000 ZEN           J000000         ZEN         000000 ZEN           J000000         ZEN         000000 ZEN |

Figure 2.15: You can set the *Amount to keep* (threshold) which means the amount of ZENs which will stay on chosen addresses and the rest will be sent to the destination address (To). And you can choose new options *Select all* and *Clear all*.

| ettings Paper Wallet                           | Batch Withdraw | Import Private Key      | Arizen 🔩        | Refr           | esh        | Logout A | bout I |
|------------------------------------------------|----------------|-------------------------|-----------------|----------------|------------|----------|--------|
| Overview                                       | List Of Add    | resses                  |                 |                | x          |          |        |
| Withdraw                                       |                |                         |                 |                |            | lory     |        |
| withdraw                                       | MyLittleTigger | znaKWHmddLu3HuADxSNYUU  | JNPFZ6fk4dy3Y5  | 0.40012000 ZEN | Î D        | 10000    | ZEN    |
| Available balance 1.0                          | CrazyUnicorn   | znf6U4zZku8g6jp4tHncHu  | uhgPyh4UnfqZcu  | 0.30004000 ZEN |            |          |        |
| From zna                                       | Cumak          | znSQmUGvZ2y2EpeHsLXWp2  | BkMF6XUSDX3RG   | 0.30004000 ZEN |            |          | ZEN    |
| To                                             | CrazyHorse     | zncEEo5tP3BAua1eedbfW\  | (5TkJ7MypFJEWZ  | 0.0000000 ZEN  | 18         | 0000     |        |
|                                                |                | znarQXo3JxLUwsZVwpzy5a  | 5YuQV3HFFQZ3H   | 0.0000000 ZEN  | 18         | 00000    |        |
| Amount (                                       |                | znasJHiLHwr5Nu8U1aSCVw  | vYcf6jw7qEEosH  | 0.0000000 ZEN  | 18         | 00000    |        |
| Transaction fee                                |                | znb11ZQCViobjFpVYQ8mnF  | 466FkcD4p1zWw   | 0.0000000 ZEN  | 18         |          |        |
|                                                |                | znbb8agkGuUQMXCFRmpq9a  | 4N6uEBtbTee9v   | 0.0000000 ZEN  | 18         | )0000    |        |
|                                                |                | znbkZ6DXPbvhoCJ1rY22tu  | uUqBSWfbD4NVGV  | 0.0000000 ZEN  | 18         | 10000    | ZEN    |
|                                                |                | znbohqboJYq4CnzeHhShn7  | 78hVwQ95HaH5QM  | 0.0000000 ZEN  | 18         | 10000    | ZEN    |
| The transaction I                              |                | znbPuX4fbKJjyVioBuCZSs  | 7mNTR61cVPaUv   | 0.0000000 ZEN  | 88         | 10000    | ZEN    |
| TXid: 16301e39666c936fc<br>Show Transaction in |                | zncdiMsPyzc4Je3QCE82s   | (t5fkme45RgPBw  | 0.0000000 ZEN  |            |          |        |
| Show transaction in                            |                | zncu2tnVf7u4wr39nYXWB2  | 2FRuUCgPQ1psN   | 0.0000000 ZEN  |            | )0000    |        |
|                                                |                | znd5WbhqHfEoTsmLa5R1uc  | SBnbD9qo2cVby   | 0.0000000 ZEN  |            | 0000     |        |
|                                                |                | zndTNq1cQ54khH4sXGDDh1  | L9EFT9i7ScMCj7  | 0.0000000 ZEN  |            | 10000    |        |
|                                                |                | znfHgfJr2yW1XpYSqnGCzh  | r8bbSmDppwf3N   | 0.0000000 ZEN  |            | 00000    | ZEN    |
|                                                |                | zngDfjyBMqHKMvAVeiAzwu  | lqrn4oLTsxnX2S  | 0.0000000 ZEN  |            |          |        |
|                                                |                | zngTm5Pza68o5HRwatXNM8  | 3FyMu5KNS7Ufmk  | 0.0000000 ZEN  |            | 00000    |        |
|                                                |                | znh7LjGBHupcWww6et8afs  | jEa6a179kSEhu   | 0.0000000 ZEN  | h          |          | ZEN    |
|                                                |                | znhHKPQYKuGT9WL3tXPvcd  | AMV7wLHMNQxwi   | 0.0000000 ZEN  |            |          |        |
|                                                |                | znigSDCuDz6zcBPiukdc24  | OPRJJ4E8rwVJB   | 0.0000000 ZEN  | D          |          |        |
|                                                |                | znitKsXbQTwESXFizwoJm7  |                 | 0.0000000 ZEN  |            |          |        |
|                                                |                | anduda1nKx0kKvIIf2fEvf/ | 76117561750 I+V | 0 0000000 7EN  | - <b>1</b> |          |        |

Figure 2.16: You can choose from the list of your addresses.

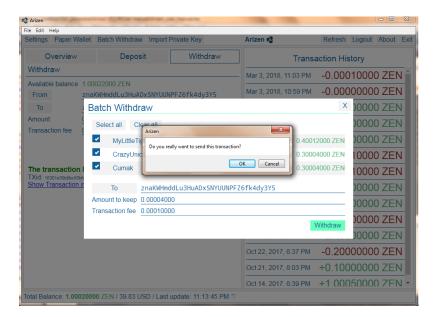

Figure 2.17: You are asked for confirmation before sending the transaction.

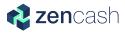

| ettings Paper Wallet      | Batch Withdraw Import     | Private Key           | Arizen 😍               | Refresh Logout | About |
|---------------------------|---------------------------|-----------------------|------------------------|----------------|-------|
| Overview                  | Deposit                   | Withdraw              | Transa                 | ction History  |       |
| List Of Addresses         | Show zero balance         | ces Get a new address | Jan 20, 2018, 9:20 PM  | +0.000000      | 00 ZE |
|                           | 0<br>xSNYUUNPFZ6fk4dy3Y5  | .90030000 ZEN 🚺 1     | Jan 20, 2018, 7:13 PM  | +0.000000      | 00 ZE |
| CrazyUnicorn              |                           | .05000000 ZEN 👔 🕇     | Jan 20, 2018, 12:05 PM | -0.000100      | 00 ZE |
| 0 91                      | tHncHuhgPyh4UnfqZcu       |                       | Jan 17, 2018, 9:05 PM  | -0.000100      | 00 ZE |
| Cumak<br>znSQmUGvZ2y2EpeH | 0<br>IsLXWp2BkMF6XUSDX3RG | .05000000 ZEN         | Jan 16, 2018, 10:08 PM | +0.000000      | 00 ZE |
|                           | Transaction status        |                       |                        | × )0000        | 00 ZE |
|                           | efa56b4ce0bfd9f4884       | 1f2eee885a5c21f632a   | a723644b4c241020349c29 | 3057db         | 00 ZE |
|                           |                           |                       | OCC20, 2017, 1.001 M   | .0.40000       | 00 ZE |
|                           |                           |                       | Oct 22, 2017, 6:37 PM  | -0.200000      | 00 ZE |
|                           |                           |                       | Oct 21, 2017, 8:03 PM  | +0.100000      | 00 ZE |
|                           |                           |                       | Oct 14, 2017, 6:39 PM  | +1.000500      | 00 ZE |
|                           |                           |                       |                        |                |       |
|                           |                           |                       |                        |                | rizen |
|                           |                           |                       |                        |                |       |

Figure 2.18: If you confirmed the transaction you can see Transaction status, its ID and a link for web browser.

| insight Blocks                                                       |                 |               |              |                                |                |                                               |                                         |                                                |                                                    |
|----------------------------------------------------------------------|-----------------|---------------|--------------|--------------------------------|----------------|-----------------------------------------------|-----------------------------------------|------------------------------------------------|----------------------------------------------------|
| Transaction aed63d5fccc30bb7                                         | 7d7ec957d6c4    | 4ff8c469502   | 53d58bb63e5  | 5d58d08f0e6b72268              |                |                                               |                                         |                                                |                                                    |
| Summary                                                              |                 |               |              |                                |                |                                               |                                         |                                                |                                                    |
| Size                                                                 |                 |               |              |                                |                |                                               | 81                                      | 6 (bytes)                                      |                                                    |
| Fee Rate                                                             |                 |               |              |                                | 0.0            | 00012254901                                   | 960784314 ze                            | n per kB                                       |                                                    |
| Received Time                                                        |                 |               |              |                                |                | Ma                                            | ar 3, 2018 11:2                         | 4:38 PM                                        |                                                    |
| Mined Time                                                           |                 |               |              |                                |                |                                               |                                         | Ŋ/A                                            |                                                    |
| Included in Block                                                    |                 |               |              |                                |                |                                               | Upro                                    | nfirmed                                        |                                                    |
| Details                                                              |                 |               |              |                                |                |                                               | 01100                                   |                                                |                                                    |
| aed63d5fccc30bb7d7ec957                                              | d6c4ff8c4695    | 50253d58bb    | 63e5d58d08fi | 0e6b72268                      |                |                                               | med re                                  | st of a                                        | ZENs from t                                        |
|                                                                      | d6c4ff8c4695    | 50253d58bbi   | 63e5d58d08fi | 0e6b72268                      | or             | igin ad<br>an the                             | med res                                 | st of a<br>s (wh<br>old) is                    |                                                    |
| aed63d5fccc30bb7d7ec957                                              | *               |               | <b>-</b> .   |                                | or             | igin ad<br>an the<br>stinati                  | med res<br>dresse<br>thresho            | st of a<br>s (wh<br>old) is<br>ress.           | ich was big<br>sent to                             |
| aed63d5fccc30bb7d7ec957     No JoinSplits                            | A<br>28kMF6XUSD | ) .0.30004 zł | • <b>•</b>   | znaKWHmddLu3                   | or<br>th<br>de | igin ad<br>an the<br>stinatio                 | med rese<br>dresse<br>thresho<br>on add | st of a<br>s (wh<br>old) is<br>ress.           | ich was big<br>sent to<br>The thresh<br>was set to |
| aed63d5fccc30bb7d7ec957     No JoinSplits     znSQmUGvZ2y2EpeHsLXWp; | A<br>28kMF6XUSD | ) .0.30004 zł | • <b>•</b>   | znaKWHmddLu3<br>znf6U4zZku8g6j | or<br>th<br>de | rigin ad<br>an the<br>stination<br>cofk4dy3Y5 | med res<br>dresse<br>thresho<br>on add  | st of i<br>s (wh<br>bld) is<br>ress.<br>en (U) | ich was big<br>sent to<br>The thresh               |

Figure 2.19: User chose two source addresses with balances 0.30004 ZENs and 0.30004 ZENs. The selected threshold (*Amount to keep*) was 0.00004 ZENs. The result of the transaction were the thresholds and the rest of ZENs was transferred to the destination address (*To*).

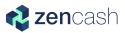

#### 2.5 Transaction History

Transaction History shows every transaction which were done. If you had done a transaction and it hasn't been confirmed, you can see it with label *Unconfirmed*, see Fig. 2.13. You can click on every single transaction and check Transaction Detail as it's shown in Fig. 2.20.

| ettings Pap                | er Wallet                  | Batch Withdraw                                   | Arizen 😍                                     |                        | Refresh Logout | About | E  |
|----------------------------|----------------------------|--------------------------------------------------|----------------------------------------------|------------------------|----------------|-------|----|
| Overv                      | iew                        | Deposit                                          | Withdraw                                     | Transa                 | ction History  |       |    |
| List Of Add                | resses                     | Show zero balar                                  | ces Get a new address                        | Jan 17, 2018, 9:05 PM  | -0.000100      | 00 ZI | 13 |
| MyLittleTig     znaKWHmddl |                            | NYUUNPFZ6fk4dy3Y5                                | 0.84050000 ZEN                               | Jan 16, 2018, 10:08 PM | +0.00000       | 00 ZI | Eľ |
| CrazyUnic                  |                            |                                                  | 0.09990000 ZEN                               | Dec 18, 2017, 7:39 PM  | +0.000000      | 00 ZI |    |
| znf6U4zZk                  | Transa                     | ction Detail                                     |                                              |                        | X              | 00 ZI | Ē  |
| Cumak<br>znSQmUGvZ         |                            | Show in ZEN Ex                                   | <u>kplorer</u>                               | db1d1130d728a5fe659b   | d151163e816d   | 00 ZI |    |
|                            | Date<br>Block He<br>Amount | Jan 17, 2018, 9<br>ight 241501<br>-0.00010000 ZE |                                              |                        |                | 00 ZI |    |
|                            | From<br>To                 | -                                                | 6jp4tHncHuhgPyh4Unfo<br>HuADxSNYUUNPFZ6fk4dv |                        |                | 00 ZI |    |
|                            | 10                         |                                                  | 6jp4tHncHuhgPyh4Unfo                         |                        |                |       |    |
|                            |                            |                                                  |                                              |                        |                |       |    |
|                            |                            |                                                  |                                              |                        |                |       |    |
|                            |                            |                                                  |                                              |                        |                |       |    |
|                            |                            |                                                  |                                              |                        |                |       |    |

Figure 2.20: You can check Transaction Detail with all important information.

## Chapter 3

## Settings and updates

#### 3.1 Settings

In Settings you can set Transaction limit, Language, Zen Explorer URL and API URLs and Fiat Equivalent, see Fig. 3.1.

- **Transanction limit** defines the amount of transactions shown in the Transaction history.
- You can also choose the **Language** which is the most suitable one for you.
- The **ZEN Explorer URL** indicates address which is opened when you click on the detail of transaction.
- API URLs is used for sending of transactions to blockchain. API URLs can be extended by user. You can add a new address on a new row. The API URLs are tried one by one.
- You can choose one of the defined **Fiat Equivalent**. The choosen Fiat Equivalent is shown in Balance bar, see Fig. 2.4.
- **Desktop notification** can help you to track progress with your transactions, see Fig. 2.12.
- It was implemented **Domain fronting** technique which is supposed to be a part of ZenHide. This technology allows to use Arizen for people around the world. It can help especially to people who live in countries where is applied censorship for an access to web-services. It is used the *https://www.google.com/* domain for establishing the encrypted connection. After the *https* connection is establish, the real destination of *https://www.zendhide.appspot.com* is included into the encrypted header request and sent to the Domain Fronted API server where a full ZenCash node runs. After that you can send the T transaction normally. See Fig. 3.1.

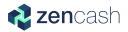

Please note that we use the most widely spoken languages. And it's impossible to implement all languages into Arizen wallet.

| e Edit Help<br>ettings Paper Wallet   | Batch Withdraw Impo          | ort Private Key                                   | Arizen 😋                                         | Refresh      | Logout | About | Ex |
|---------------------------------------|------------------------------|---------------------------------------------------|--------------------------------------------------|--------------|--------|-------|----|
| Overview                              | Deposit                      | Withdraw                                          | Tr                                               | ransaction H | istory |       |    |
| List Of Addresses                     | Show zero balar              | nces Get a new addre                              | Apr 2, 2018, 7:14 F                              | м +0.00      |        | 0 ZE  | N  |
| MyLittleTigger<br>znaKWHmddLu3HuADx   | n.<br>Settings               | 80002000 ZEN 🔳 🗖                                  | Aug 2 2010 11-26                                 | X            | 01000  |       |    |
| O Cumak<br>znSQmUGvZ2y2EpeHs          | Transaction limit            | 50<br>English                                     |                                                  | items        | 01000  |       |    |
| CrazyUnicorn<br>znf6U4zZku8g6jp4t     | Language<br>ZEN Explorer URL | https://explorer.zensys                           |                                                  |              |        | 0 ZEI | N  |
| CrazyHorse<br>zncEEo5tP3BAua1ee       | API URLs                     | https://explorer.zensys<br>http://explorer.zenmin | stem.io/insight-api-zen<br>e.pro/insight-api-zen |              |        |       |    |
| Unnamed address<br>znarQXo3JxLUwsZVw  | Fiat Equivalent              | (USD) US Dollar                                   |                                                  |              | 00000  |       |    |
| Unnamed address<br>znas JHiLHwr5Nu8U1 | Desktop notifications        | · · · · · · · · · · · · · · · · · · ·             |                                                  |              | 01000  | o ZEI | N  |
| Unnamed address<br>znb11ZQCViobjFpVY  | Domain fronting              | -                                                 |                                                  |              |        |       |    |
| O Unnamed address                     | mpq9a4N6uEBtbTee9v           |                                                   | Dec 18, 2017, 5:07                               |              | 00000  |       |    |
| Unnamed address     zpbk760XPbybcC11z | 0.<br>Y22tuUqBSWfbD4NVG\     | 00000000 ZEN                                      | Oct 28, 2017, 1:06                               | РМ +0.46     |        | D ZEI | V  |
| 2110K200AF DVIIOC311                  | 12200005015541004            |                                                   | Cct 22, 2017, 6:37                               | РМ -0.20     | 00000  | 0 7FI | V  |

Figure 3.1: In option Settings you can set Transaction limit, Language, Zen Explorer URL, API URLs, and Fiat Equivalent.

| ettings Paper Wallet                    | Batch Withdraw Impor                     | t Private Key                  | Arizen 😍              | Refre  | sh Logout        | About | E |
|-----------------------------------------|------------------------------------------|--------------------------------|-----------------------|--------|------------------|-------|---|
| Overview                                | Deposit                                  | Withdraw                       | Trans                 | action | History          |       |   |
| List Of Addresses                       | Show zero balan                          | ces Get a new address          | Apr 2, 2018, 7:14 PM  | +0.0   |                  | 0 ZEI | V |
| MyLittleTigger<br>znaKWHmddLu3HuADx     | 0.8<br>Settings                          | 0002000 ZEN 🔳 🗖 🚖              | Mar 2, 2010, 44-26 DM | X      | 01000            |       |   |
| Cumak<br>znSQmUGvZ2y2EpeHs              | Transaction limit                        | 50<br>English                  |                       | items  | )01000<br>)00000 |       |   |
| CrazyUnicom<br>znf6U4zZku8g6jp4t        | ZEN Explorer URL                         | عربی<br>Česky                  |                       | •      | 00000            |       |   |
| CrazyHorse<br>zncEEo5tP3BAua1ee         | API URLS                                 | Deutsch<br>Ελληνικά<br>English |                       |        | 00000            |       |   |
| O Unnamed address<br>znarQXo3JxLUwsZVw  | Fiat Equivalent                          | Español<br>Français<br>日本語     |                       |        | 01000            |       |   |
| O Unnamed address<br>znas JHiLHwr5Nu8U1 | Desktop notifications<br>Domain fronting | 한국어<br>Dutch<br>Polski         |                       |        | 01000            |       |   |
| Unnamed address<br>znb11ZQCViobjFpVY    | Somain nonung                            | Português<br>Русский           |                       |        | 00000            |       |   |
| Unnamed address<br>znbb8agkGuUQMXCFR    | mpq9a4N6uEBtbTee9v                       |                                |                       | D      | 000000           |       |   |
| Unnamed address<br>znbkZ6DXPbvhoCJ1r    | <b>0.C</b><br>Y22tuUqBSWfbD4NVGV         | 简体中文<br>繁體中文                   | Oct 22 2017 6:37 PM   | _      | 600000<br>000000 |       |   |

Figure 3.2: You can change language of your Arizen wallet.

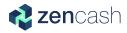

| 😢 Arizen                                                                             | ALCONOMIC DE LA COLONIA DE LA COLONIA DE LA |                                 |
|--------------------------------------------------------------------------------------|----------------------------------------------------------------------------------------------------|---------------------------------|
| File Edit Help                                                                       | (USD) US Dollar<br>(EUR) Euro                                                                                                    | <b>^</b>                        |
| Settings Paper Wallet Batch Withdraw Impor                                           | (RUB) Russian Ruble                                                                                                    | esh Logout About Exit           |
| Overview Deposit                                                                     | (JPY) Japan Yen<br>(GBP) British Pound                                                                                                    | History                         |
| List Of Addresses Show zero balan                                                    | (AUD) Australian Dollar                                                                                                    | 0000000 ZEN                     |
| MyLittleTigger     D.a     ZnaKWHmddLu3HuADx     Settings                            | (BRL) Brazilian Real<br>(CAD) Canadian Dollar<br>(CHF) Swiss Franc                                                                                                    | 20010000 ZEN                    |
| Cumak     Transaction limit     Language                                             | (CLP) Chili Peso<br>(CNY) China Yuan/Renminbi<br>(CZK) Czech Koruna                                                                                                    | 0010000 ZEN                     |
| CrazyUnicom<br>znf6U4zZku8g6jp4t     API URLs                                        | (DKK) Denmark Krone<br>(HKD) Hong Kong Dollar<br>(IDR) Indonesia Rupiah                                                                                                    | 0000000 ZEN                     |
| CrazyHorse<br>zncEEo5tP3BAua1ee                                                      | (ILS) Israel New Shekel<br>(INR) India Rupee<br>(KRW) South Korea Won                                                                                                    | 0000000 ZEN                     |
| Unnamed address     znarQXo3JxLUwsZVw Fiat Equivalent                                | (MXN) Mexico Peso<br>(USD) US Dollar                                                                                                    | 010000 ZEN                      |
| Unnamed address     Desktop notifications     znas JHiLHwr5Nu8U1     Domain fronting | ✓                                                                                                    | 0010000 ZEN                     |
| Unnamed address     znb11ZQCViobjFpVY                                                | _                                                                                                    | 0000000 ZEN<br>Save 0000000 ZEN |
| Unnamed address     znbb8agkGuUQMXCFRmpq9a4N6uEBtbTee9v                              | Dec 18, 2017, 5:07 PM                                                                                                    | -0.00000000 ZEN                 |
| Unnamed address     O.O     znbkZ6DXPbvhoCJ1rY22tuUgBSWfbD4NVGV                      | 0000000 ZEN III Oct 28, 2017, 1:06 PM                                                                                                    | +0.46000000 ZEN                 |
|                                                                                      | • Oct 22, 2017, 6:37 PM                                                                                                    | -0 20000000 7FN 🛛               |
| Total Balance: 1.00010000 ZEN / 18.25 USD / Las                                      | st update: 7:50:36 PM 😡                                                                                                    |                                 |

Figure 3.3: You can change your Fiat currency. Just click on *Fiat Equivalent* and choose the perfect one for you o.

New feature in *Settings* has been added into v1.1.5. It is *Desktop notifications*. You can turn it on or off, see Fig. 3.4.

| ettings Paper Wallet                    | Batch Withdraw Impo   | rt Private Key                                                                               | Arizen 😍              | Refre | sh Logout        | About |
|-----------------------------------------|-----------------------|----------------------------------------------------------------------------------------------|-----------------------|-------|------------------|-------|
| Overview                                | Deposit               | Transaction History                                                                          |                       |       |                  |       |
| List Of Addresses                       | Show zero balar       | Get a new address                                                                            | Mar 3, 2018, 11:26 PM | -0.0  | 001000           |       |
| MyLittleTigger<br>znaKWHmddLu3HuADx     | Settings              | 00002000 ZEN 🔳 🗖                                                                             | Mar 2, 2010, 11-02 DM | X     | 001000           |       |
| CrazyUnicorn<br>znf6U4zZku8g6jp4t       | Transaction limit     | 50<br>English                                                                                |                       | items | 00000            |       |
| Cumak<br>znSQmUGvZ2y2EpeHs              | ZEN Explorer URL      | https://explorer.zensyster                                                                   |                       |       | 00000            |       |
| CrazyHorse<br>zncEEo5tP3BAua1ee         | API URLs              | https://explorer.zensystem.io/insight-api-zen<br>http://explorer.zenmine.pro/insight-api-zen |                       |       | 00000            |       |
| O Unnamed address<br>znarQXo3JxLUwsZVw  | Fiat Equivalent       | (USD) US Dollar                                                                              |                       |       | )01000<br>)01000 |       |
| O Unnamed address<br>znas JHiLHwr5Nu8U1 | Desktop notifications |                                                                                              |                       |       | 00000            | D ZEN |
| Unnamed address<br>znb11ZQCViobjFpVY    | Domain fronting       |                                                                                              |                       | Save  | 00000            |       |
| Unnamed address<br>znbb8agkGuUQMXCFR    | mpq9a4N6uEBtbTee9v    |                                                                                              | Oct 28, 2017, 1:06 PM | +0.4  | 600000           |       |
| Unnamed address                         |                       | 0000000 ZEN 1 t                                                                              | Oct 22, 2017, 6:37 PM | -0.2  | 000000           | D ZEN |
| znokzouxPbvhoCJ1r                       | Y22tuUqBSWfbD4NVGV    |                                                                                              | Oct 21, 2017, 8:03 PM | -0 1  | 000000           | D ZEN |

Figure 3.4: You can turn on or turn off the Desktop notifications in *Settings*.

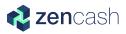

#### 3.2 Update

You don't need to install updates manually. It is done automatically (when new update has been released). When you click on the button OK (see Fig. 3.5), the **app is updated and the Arizen wallet is automatically relaunched**. It just takes some time, what depends on your computer. Sometimes you have close the app and relaunch it again.

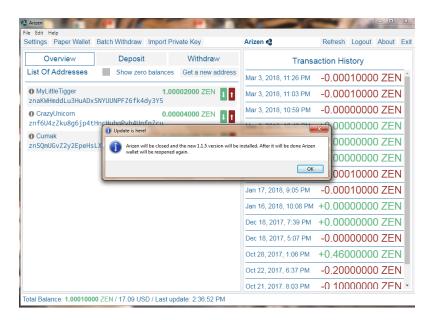

Figure 3.5: If there is available update version you are asked for confirmation of installation - you can't decline or postpone it.

#### 3.3 Paper Wallet

Paper Wallet is a new cool feature, see Fig. 3.6. With option of Paper Wallet you can :

- Export it into \*.pdf format and add it into Arizen, see Fig. 3.7.
- Or only export it into **\*.pdf** format.

If you add the Paper Wallet into Arizen, you have to choose *Show zero balances* and then you can see it in a list of your addresses, as it's show in Fig. 3.8.

Exporting Paper Wallet into \*.pdf format you receive a document with Private Key in a string format and T–address, see Fig. 3.9.

| Settings Paper Walle                | t Batch Withdraw            | Arizen 📢              |                        | Refresh Logout About E |  |
|-------------------------------------|-----------------------------|-----------------------|------------------------|------------------------|--|
| Overview                            | Deposit                     | Withdraw              | Transaction History    |                        |  |
| List Of Addresses                   | Show zero balance           | s Get a new address   | Jan 17, 2018, 9:05 PM  | -0.00010000 ZEM        |  |
| MyLittleTigger     znaKWHmddLu3HuAF | 0.8<br>0xSNYUUNPFZ6fk4dy3Y5 | 4050000 ZEN           | Jan 16, 2018, 10:08 PM | +0.0000000 ZEM         |  |
| CrazyUnicorn                        |                             | 9990000 ZEN 🚦 🕇       | Dec 18, 2017, 7:39 PM  | +0.00000000 ZEM        |  |
| znf6U4zZku8g6jp4tHncHuhgPyh4UnfqZcu |                             | Dec 18, 2017, 5:07 PM | -0.00000000 ZEI        |                        |  |
| Cumak<br>znSOmUGv72v2EpeHsL         | 0.0<br>IsLXWp2BkMF6XUSDX3RG | 6000000 ZEN 11        | Oct 28, 2017, 1:06 PM  | +0.46000000 ZEI        |  |
|                                     |                             |                       | Oct 22, 2017, 6:37 PM  | +0.20000000 ZEI        |  |
|                                     |                             |                       | Oct 21, 2017, 8:03 PM  | +0.1000000 ZEI         |  |
|                                     |                             |                       | Oct 14, 2017, 6:39 PM  | +1.00050000 ZEI        |  |
|                                     |                             |                       |                        |                        |  |
|                                     |                             |                       |                        |                        |  |
|                                     |                             |                       |                        |                        |  |
|                                     |                             |                       |                        |                        |  |
|                                     |                             |                       |                        |                        |  |
|                                     |                             |                       |                        |                        |  |

Figure 3.6: New cool feature is a possibility to create a Paper Wallet.

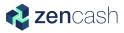

| 😍 Arizen                                   | State of the local division of the local division of the local div | Carlos and and and | -                      | - • • • • • • •           |
|--------------------------------------------|----------------------------------------------------------------------------------------------------|--------------------|------------------------|---------------------------|
| File Edit<br>Settings Paper Wallet Batch V | Withdraw                                                                                                    | Arizen 🐔           |                        | Refresh Logout About Exit |
| Overview                                   | Deposit                                                                                                    | Withdraw           | Transa                 | action History            |
| List Of Addresses                          | Show zero balances                                                                                                    | Get a new address  | Jan 17, 2018, 9:05 PM  | -0.00010000 ZEN           |
| MyLittleTigger     znaKWHmddLu3HuADxSNYUUN |                                                                                                    | 4050000 ZEN 🚦 🕇    | Jan 16, 2018, 10:08 PM | +0.0000000 ZEN            |
| CrazyUnicorn                               | ,                                                                                                    | 9990000 ZEN        | Dec 18, 2017, 7:39 PM  | +0.0000000 ZEN            |
| 5 51                                       | gs Paper Wallet Batch Withdraw A<br>Overview Deposit Withd<br>Of Addresses Show zero balances Get a ne<br>tyLittleTigger 0.84050000 Zt<br>KWHmddLu3HuADxSNYUUNPFZ6fk4dy3Y5<br>rzazyUnicom 0.09990000 Zt<br>GU4zZku8g6jp4tHncHuhgPyh4UnfqZcu<br>Zumak p.gs000000 Zt<br>Generate New W<br>Name (optional)                                                                                                    |                    | Dec 18, 2017, 5:07 PM  | -0.00000000 ZEN           |
|                                            | ist Of Addresses Show zero balances Get a new<br>MyLittle Tigger 0.84050000 ZEF<br>acKWH#ddLu3HuADxSNYUUNPFZ6fk4dy3YS<br>OrazyUnicom 0.09990000 ZEF<br>inf6U4zZku8g6jp4tHncHuhgPyh4UnfqZcu<br>Ocumak 0.06000000 ZEF<br>inSQmUGvZ2y2EpeHsLXWp2BkMF65<br>Generate New Wat<br>Name (optional)                                                                                                    |                    | × M                    | +0.46000000 ZEN           |
|                                            | view Deposit Withdraw<br>dresses Show zero balances Get a new address<br>igger 0.84050000 ZEN 1<br>Lu3HuADxSNYUUNPFZ6fk4dy3Y5<br>com 0.09990000 ZEN 1<br>u8g6jp4tHncHuhgPyh4UnfqZcu<br>2y2EpeHsLXWp28kMF6 Generate New Wallet                                                                                                    | PM                 | +0.2000000 ZEN         |                           |
|                                            |                                                                                                    |                    | PM                     | +0.1000000 ZEN            |
|                                            | Deposit With<br>Show zero balances Get a r<br>0.84050000<br>cSNYUUNPFZ6fk4dy3Y5<br>0.09990000<br>cHncHuhgPyh4UnfqZcu<br>chncHuhgPyh4UnfqZcu<br>chncHuhgPyh4UnfqZcu<br>chncHuhgPyh4UnfqZcu<br>n nennonn<br>Generate New Y<br>Name (optional)                                                                                                    |                    | Export PDF PM          | +1.00050000 ZEN           |
|                                            | QmUGvZ2y2EpeHsLXWp2BkMF6 Generate New W<br>Name (optional)                                                                                                    |                    |                        |                           |
|                                            |                                                                                                    |                    |                        |                           |
|                                            |                                                                                                    |                    |                        |                           |
|                                            |                                                                                                    |                    |                        |                           |
|                                            |                                                                                                    |                    |                        |                           |
|                                            |                                                                                                    |                    |                        |                           |
| Total Balance: 1.00040000 ZEN /            | 43.40 USD / Last u                                                                                                    | pdate: 7:41:28 PM  |                        |                           |

Figure 3.7: You can export your Paper Wallet into **\*.pdf** format and it's possible to add it into Arizen.

| Arizen                                 |                                   | 10 N 10 N             |                        |                         |  |  |
|----------------------------------------|-----------------------------------|-----------------------|------------------------|-------------------------|--|--|
| ile Edit<br>Settings Paper Wallet      | Batch Withdraw                    | Arizen 📢              |                        | Refresh Logout About Ex |  |  |
| Overview Deposit                       |                                   | Withdraw              | Transa                 | saction History         |  |  |
| List Of Addresses                      | Show zero balance                 | Get a new address     | Jan 17, 2018, 9:05 PM  | -0.00010000 ZEN         |  |  |
| MyLittleTigger     zpaKWHmddLu3HuADx   | 0.84<br>SNYUUNPFZ6fk4dv3Y5        | 050000 ZEN 📘 1        | Jan 16, 2018, 10:08 PM | +0.0000000 ZEN          |  |  |
| CrazyUnicom                            | ,                                 | 990000 ZEN 🔋 🚹        | Dec 18, 2017, 7:39 PM  | +0.00000000 ZEN         |  |  |
| 5 51                                   | HncHuhgPyh4UnfqZcu                | Dec 18, 2017, 5:07 PM | -0.00000000 ZEN        |                         |  |  |
| Cumak<br>znSQmUGvZ2y2EpeHs             | 0.06<br>LXWp2BkMF6XUSDX3RG        | 000000 ZEN 11         | Oct 28, 2017, 1:06 PM  | +0.46000000 ZEN         |  |  |
| CrazyHorse                             |                                   | 000000 ZEN 1 1        | Oct 22, 2017, 6:37 PM  | +0.2000000 ZEM          |  |  |
|                                        | dbfWY5TkJ7MypFJEWZ                |                       | Oct 21, 2017, 8:03 PM  | +0.10000000 ZEN         |  |  |
| Unnamed address<br>znarQXo3JxLUwsZVw   | 0.00<br>pzy5a5YuQV3HFFQZ3H        | 000000 ZEN 11         | Oct 14, 2017, 6:39 PM  | +1.00050000 ZEN         |  |  |
| O Unnamed address<br>znasJHiLHwr5Nu8U1 | <b>0.00</b><br>aSCVwYcf6jw7qEEosH | 000000 ZEN 11         |                        |                         |  |  |
| Unnamed address<br>znb11ZQCViobjFpVY   | 0.00<br>Q8mnP466FkcD4p1zWw        | 000000 ZEN 11         |                        |                         |  |  |
| Unnamed address<br>znbb8agkGuUQMXCFR   | 0.00<br>mpq9a4N6uEBtbTee9v        | 000000 ZEN 11         |                        |                         |  |  |
| Unnamed address<br>znbkZ6DXPbvhoCJ1r   | <b>0.00</b><br>Y22tuUqBSWfbD4NVGV | 000000 ZEN            |                        |                         |  |  |
|                                        | 00 ZEN / 43.71 USD / Last         |                       |                        |                         |  |  |

Figure 3.8: If you've chosen Add this wallet to Arizen, you can see in Overview.Show zero balances checkbox is checked by default.

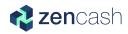

ZENCASH WALLET CrazyHorse

PRIVATE KEY 022fb7e8410269e21d25 c7cf8b94b

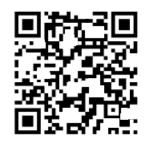

T-ADDRESS znbvSX3ZsMiuNs9jY6BnL6zLGNaH3hPz96L

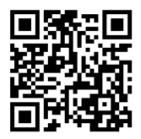

Figure 3.9: Your private key and T-address can be stored in string form and QR code form as \*.pdf file.

# Chapter 4

# **Technical support**

#### 4.1 Help menu

New option implemented in the Arizen wallet v1.1.5 is Help. You can find it on a toolbar next to option *File* and *Edit*, see Fig. 4.1. There are three options:

- Arizen Manual this new option can direct you on GitHub webpage where you can download the actual Arizen Manual for version v 1.1.5.
- Support you can use a service of ZenHelp, the global helpdesk for ZenCash users. You will be kindly ask for signing up and create a free account in order to get in contact with the ZenCash team and receive support. You will also be able track the progress of your requests. Many thanks to ZenHelp team for doing great job!
- ZenCash explore our official website with all of the possibilities and perks which are offered by ZenCash<sup>©</sup>.

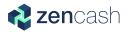

| Settings Arizen Manual Ctrl+H               | draw Import Private Key |                     | Arizen 📢                | Refresh | Logout | About | Exi |  |
|---------------------------------------------|-------------------------|---------------------|-------------------------|---------|--------|-------|-----|--|
| Suport Ctrl+Shift+S                         | posit                   | Withdraw            | Transaction History     |         |        |       |     |  |
| ist Or Augresses or                         | ow zero balanc          | es Get a new addres | s Jan 20, 2018, 9:20 PM | +0.0    | 00000  | 00 ZE | ΞN  |  |
| MyLittleTigger<br>znaKWHmddLu3HuADxSNYUUNPF |                         | .90030000 ZEN 🚺 🕇   | Jan 20, 2018, 7:13 PM   | +0.0    | 00000  | 00 ZE | ΞN  |  |
| CrazyUnicorn                                |                         | .05000000 ZEN 🚺 🕇   | Jan 20, 2018, 12:05 PM  | -0.0    | 00100  | 00 ZE | ΞN  |  |
| znf6U4zZku8g6jp4tHncHuhgA                   | 2 - C                   |                     | Jan 17, 2018, 9:05 PM   | -0.0    | 00100  | 00 ZE | ΞN  |  |
| Cumak     0.05000000 ZEN     II     I       |                         |                     | Jan 16, 2018, 10:08 PM  | +0.0    | 00000  | 00 ZE | ΞN  |  |
|                                             |                         |                     | Dec 18, 2017, 7:39 PM   | +0.0    | 00000  | 00 ZE | ΞN  |  |
|                                             |                         |                     | Dec 18, 2017, 5:07 PM   | -0.0    | 00000  | 00 ZE | ΞN  |  |
|                                             |                         |                     | Oct 28, 2017, 1:06 PM   | +0.4    | 60000  | 00 ZE | ΞN  |  |
|                                             |                         |                     | Oct 22, 2017, 6:37 PM   | -0.20   | 00000  | 00 ZE | ΞN  |  |
|                                             |                         |                     | Oct 21, 2017, 8:03 PM   | +0.1    | 00000  | 00 ZE | ΞN  |  |
|                                             |                         |                     | Oct 14, 2017, 6:39 PM   | +1.0    | 00500  | 00 ZE | ΞN  |  |
|                                             |                         |                     |                         |         |        |       |     |  |
|                                             |                         |                     |                         |         |        |       |     |  |
|                                             |                         |                     |                         |         |        |       |     |  |

Figure 4.1: Option *Help* can direct you on Arizen Manual, Support or official Zen-Cash website.

#### 4.2 About and thanks to the team

If you need some technical support, please, contact our developers and main contributors via Discord or via Github(which is preferable).

Have you found a bug? Would you like to recommend to us any new cool feature? Please let us know via Github issue.

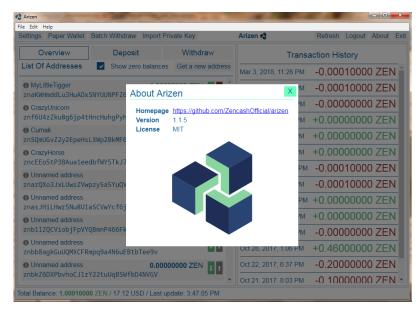

Figure 4.2: Option *About* shows you Homepage and version of your Arizen Wallet.

Many thanks belong to the Arizen Team who dedicated leisure time to develop the Arizen wallet v1.1.5. The biggest part of this is in hands of @lukas, @woky, @gsfakianakis, and @Tigger. Many thanks to people who help us to improve this project via Github issues and tasks. Peace $\heartsuit$